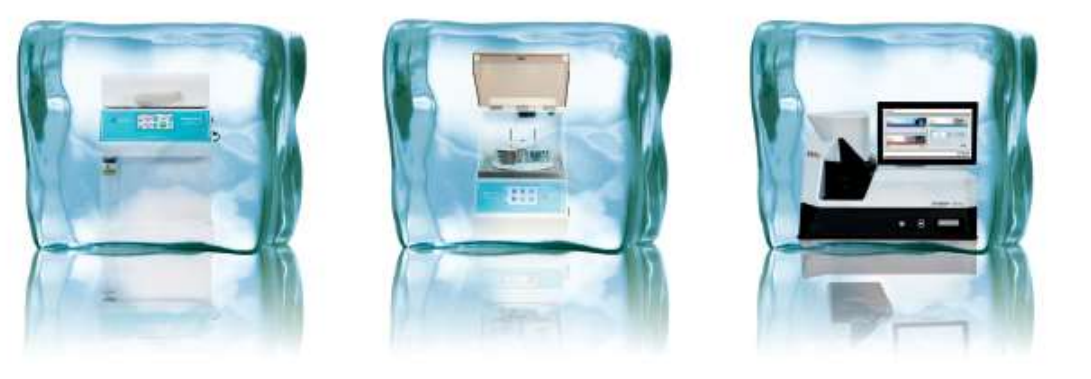

## *Frozen Island*

VII Curso de Patología Digital

Hospital Puerta del Mar, Cádiz 15-17 Octubre 2018

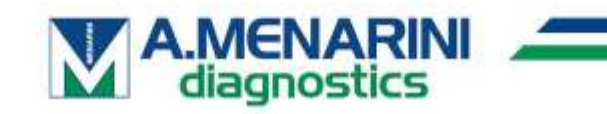

**Un sistema integral para la estandarización en el entorno de urgencias Intraoperatorias y Trasplantes**

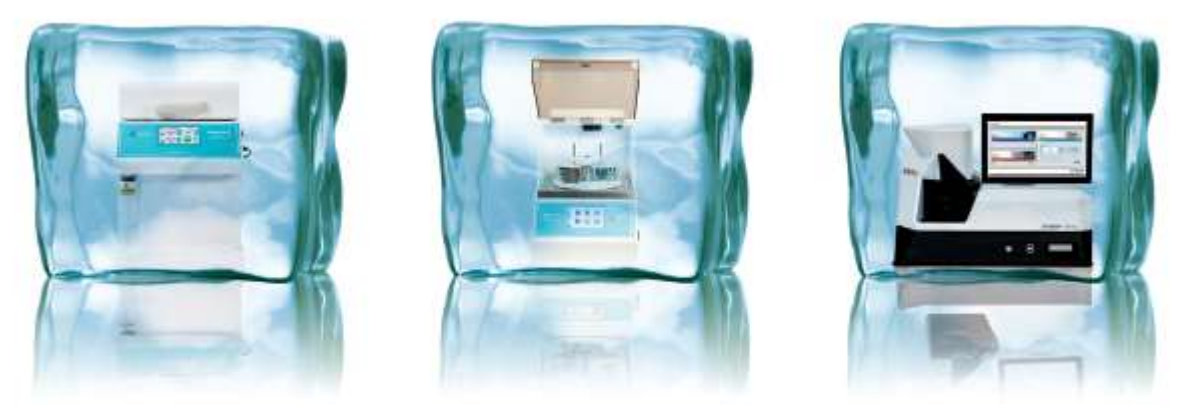

El procedimiento de las Intras requiere experiencia, conocimiento clínico y patológico y la capacidad de tomar decisiones rápidas bajo presión con buen criterio y clara consciencia de las limitaciones del método**.**

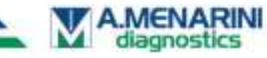

## *Frozen Island,* **espacios implicados**

**Un sistema integral para la estandarización en el entorno de urgencias Intraoperatorias y Trasplantes**

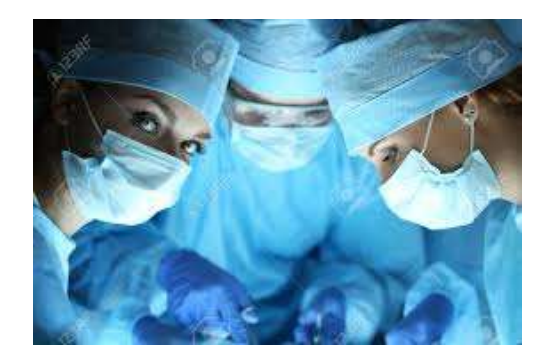

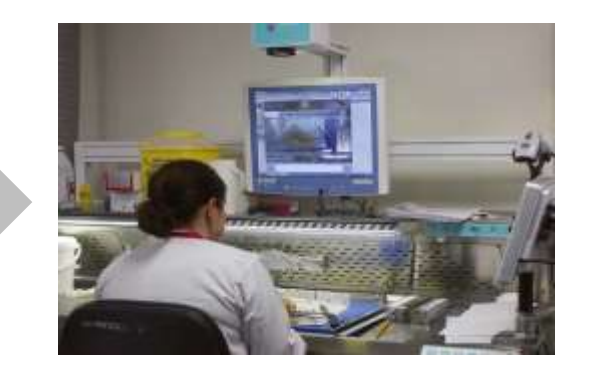

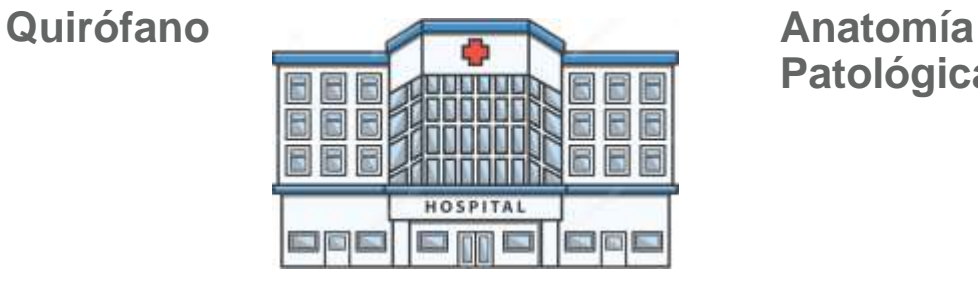

# **Patológica**

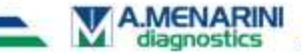

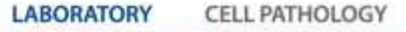

## *Frozen Island,* **espacios implicados**

**Un sistema integral para la estandarización en el entorno de urgencias Intraoperatorias y Trasplantes**

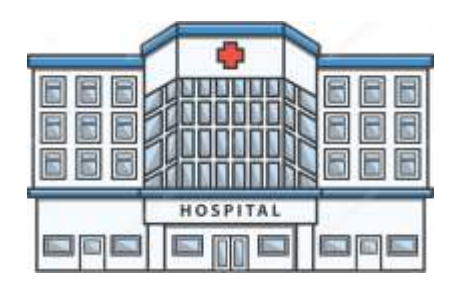

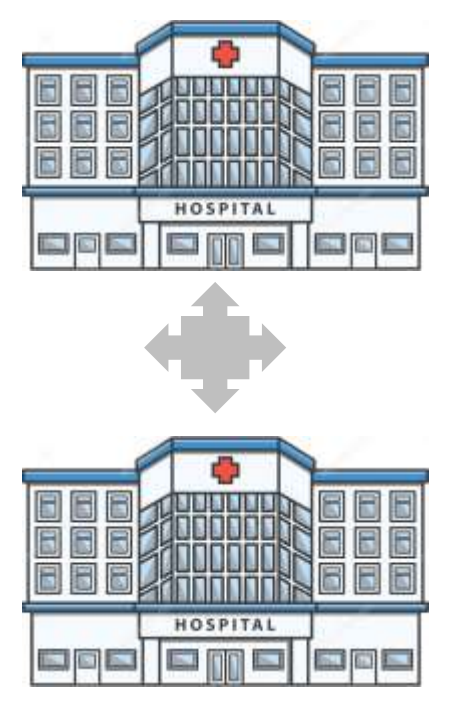

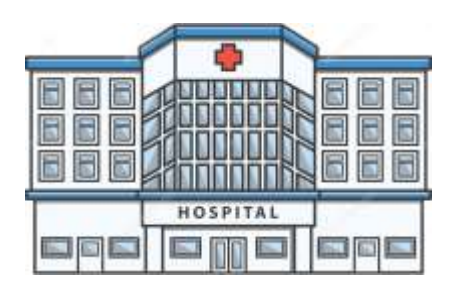

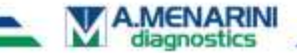

## *Frozen Island, elementos que componen el sistema*

#### **(BIOPSIA – MACRO – MICRO – TELECONSULTA)**

CONGELACIÓN, FIJACIÓN Y TINCIÓN DE MUESTRA INTRAOPERATORIA; PrestoCHILL Y PRESTO

DOCUMENTACIÓN DIGITAL MACROSCÓPICA; MacroPATH, WorkSTATION, eGROSS

MICROSCOPIA DIGITAL , ESCANEADO Y TELECONSULTA; NAVIGO

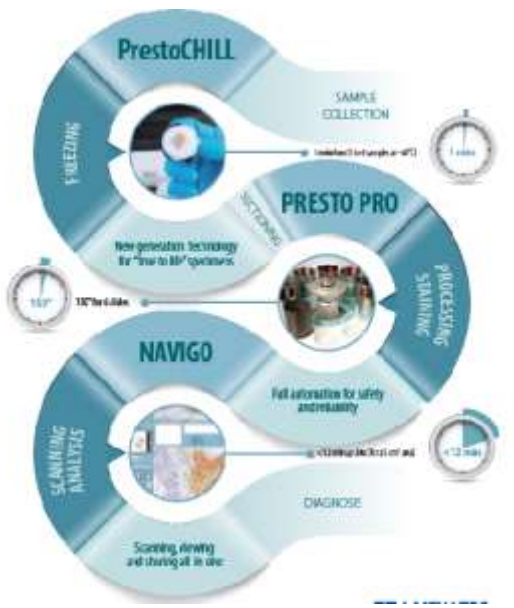

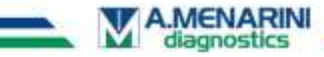

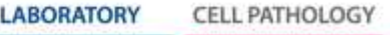

## *Frozen Island, elementos que componen el sistema*

#### **(BIOPSIA – MACRO – MICRO – TELECONSULTA)**

**1) CONGELACIÓN, FIJACIÓN Y TINCIÓN DE MUESTRA INTRAOPERATORIA;**

**PrestoCHILL Y PRESTO**

DOCUMENTACIÓN DIGITAL MACROSCÓPICA; MacroPATH, WorkSTATION, eGROSS

MICROSCOPIA DIGITAL , ESCANEADO Y TELECONSULTA; NAVIGO

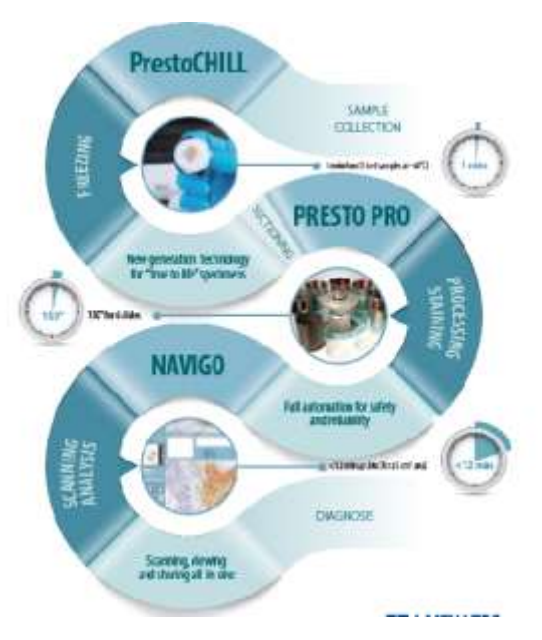

**FLI PATHOLO** 

**LABORATORY** 

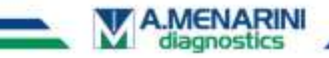

# **Los sistemas PRESTO**

Tecnología de procesado rápido con una alta calidad en muestras intraoperatorias

**6 muestras en menos de 10 minutos**

**Morfología equivalente a las secciones de parafina**

- **Fácil manejo y con resultados consistentes**
- **Estandarización y documentación de la intra**
- **Abordaje del MOHS y tejido graso con excelentes resultados**

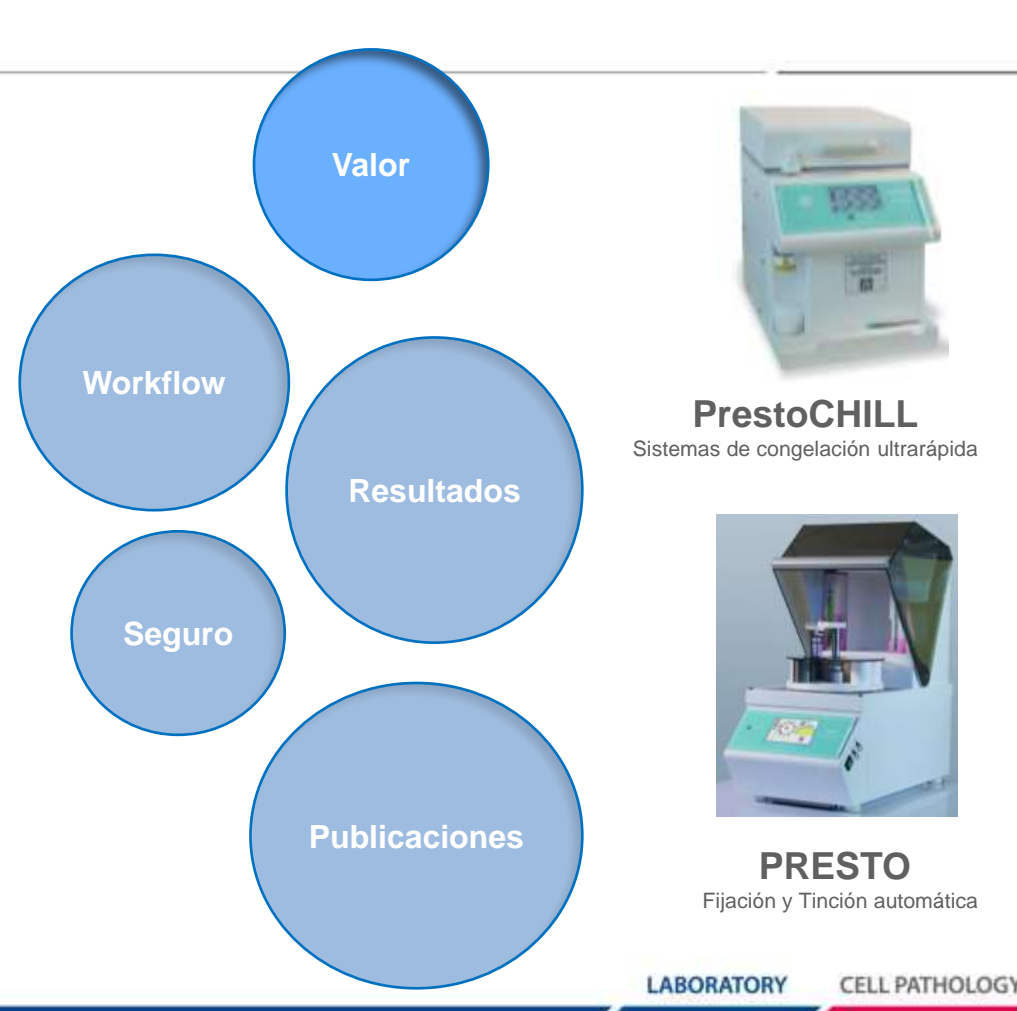

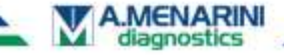

Desde la obtención de la muestra hasta secciones teñidas de alta calidad en tan sólo 10 minutos

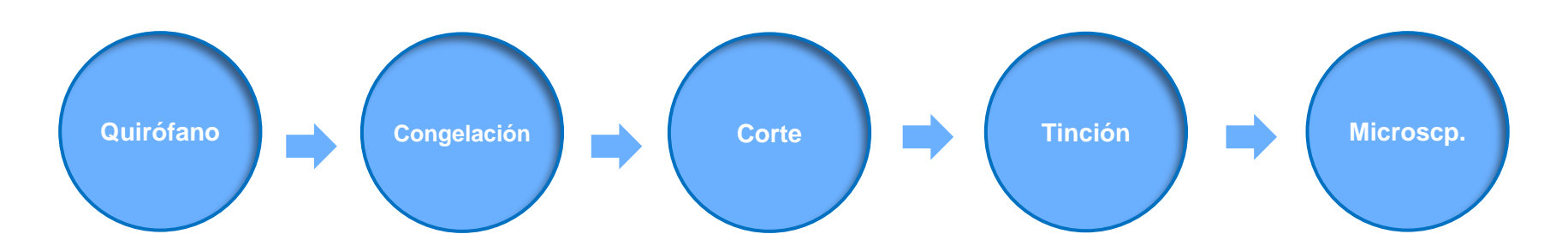

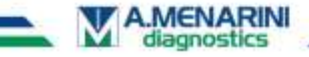

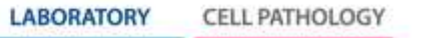

Desde la obtención de la muestra hasta secciones teñidas de alta calidad en tan sólo 10 minutos

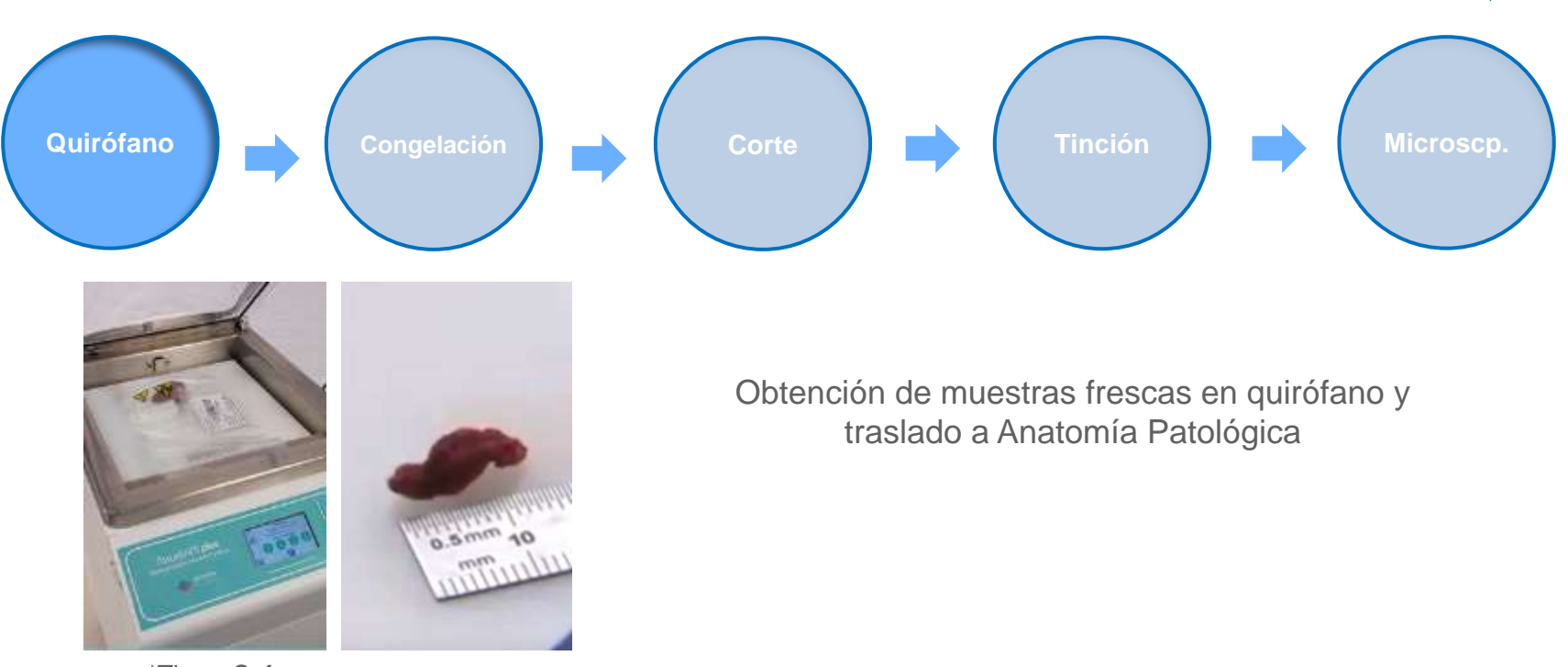

**LABORATORY** 

**CELL PATHOLOGY** 

\*TissueSafe

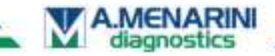

Marisa Saldaña 18/10/2018 | **10**

Desde la obtención de la muestra hasta secciones teñidas de alta calidad en tan sólo 10 minutos

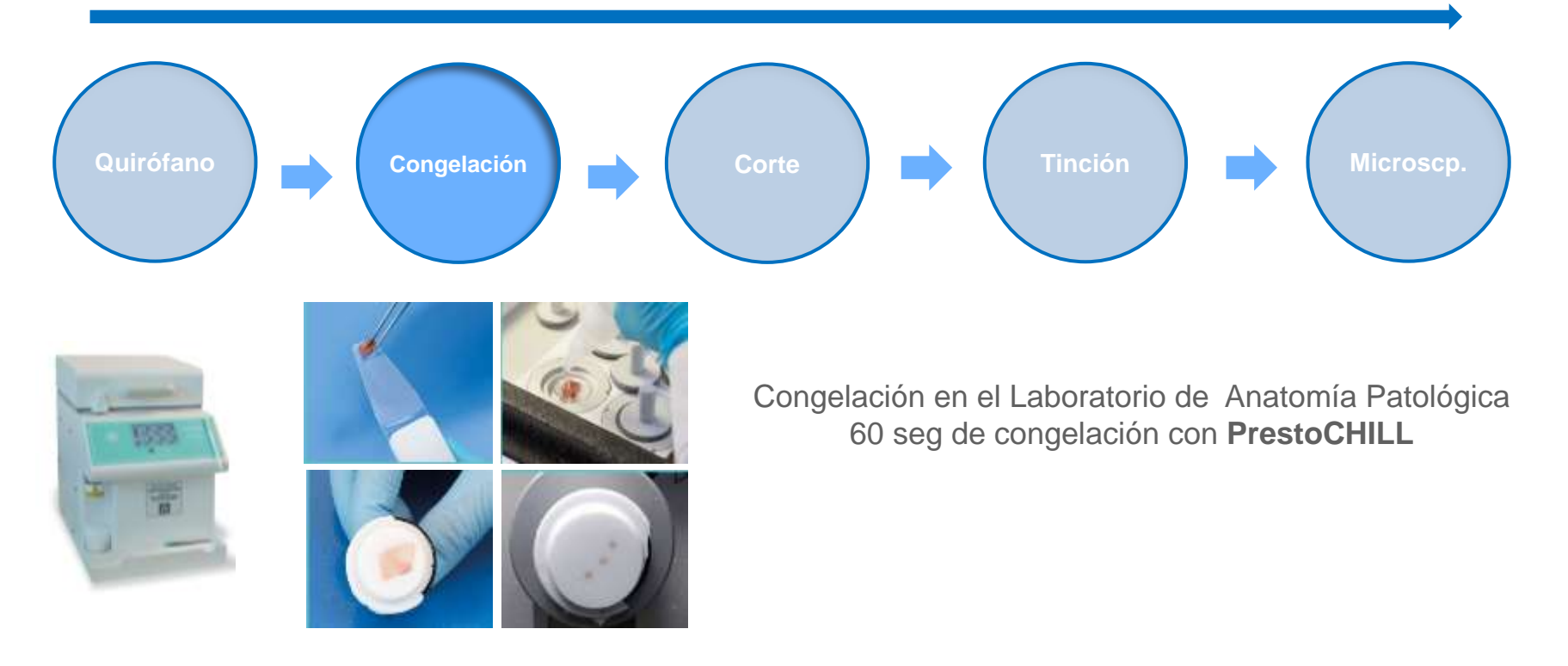

**LABORATORY** 

**CELL PATHOLOGY** 

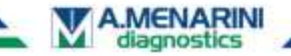

#### **Nuestra tecnología patentada** *"Face Down"*

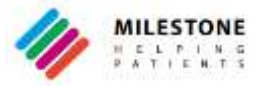

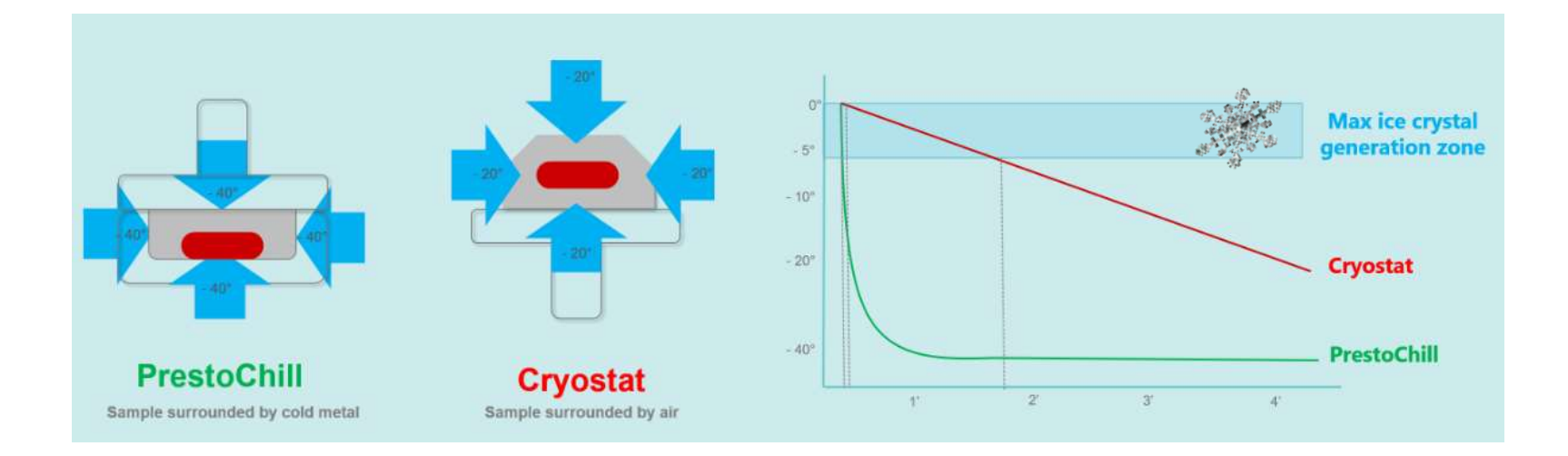

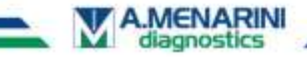

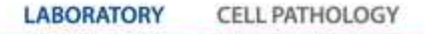

#### **Nuestra tecnología patentada** *"Face Down"*

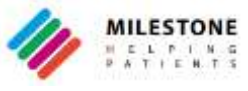

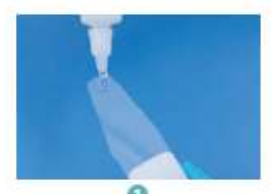

Cologue una gota del medio de crioindusión en la punta de la espátula.

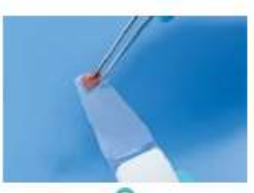

Oriente la muestra.

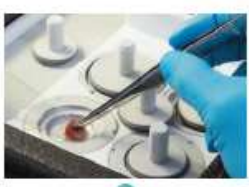

Transfiera la muestra a la parte inferior del molde.

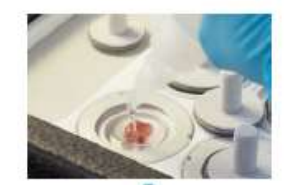

Añada medio de crioinclusión hasta llenar el molde.

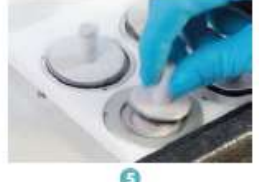

Cologue el cabezal portamuestras sobre el molde.

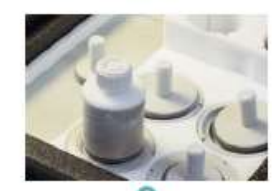

Añada el disipador de calor y cierre la tapa.

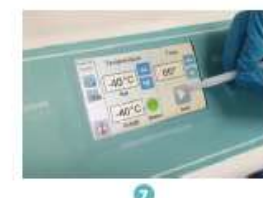

Inicie el temporizador. Al cabo de 60 segundos...

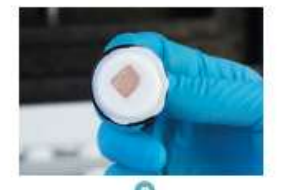

... se obtiene un bloque congelado con una superficie completamente plana lista para cortar

**Sin artefactos de cristales, compresión o retracción tisular**

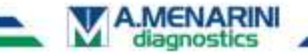

**LABORATORY CELL PATHOLOGY** 

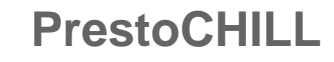

OPERADOR: NO productos peligrosos / químicos inflamables (N2 Líquido, CO2, Isopentano)

 $\checkmark$  MUESTRA: Superficie plana, no artefactos y desbastado optimizado

 MEDIOAMBIENTE. No necesita recargas de mantenimiento. No utiliza compresor (no usa CFC)

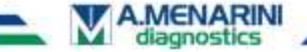

**LABORATORY CELL PATHOL** 

Desde la obtención de la muestra hasta secciones teñidas de alta calidad en tan sólo 10 minutos

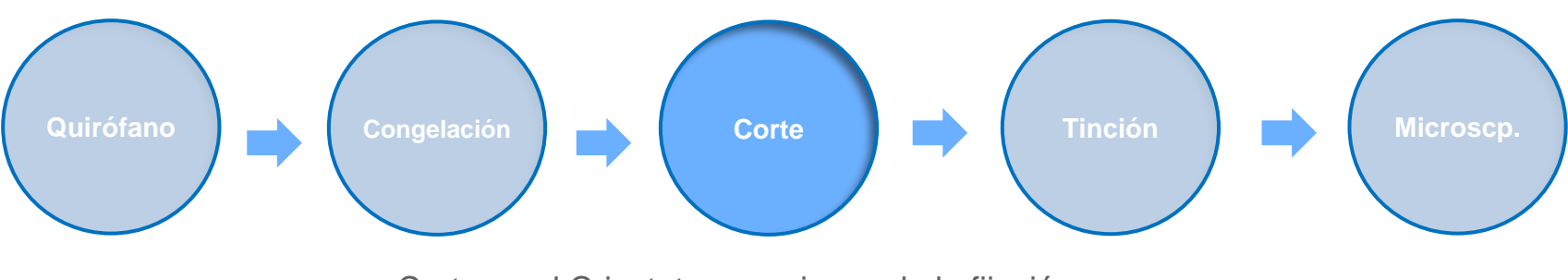

Corte en el Criostato y comienzo de la fijación con **FineFIX**

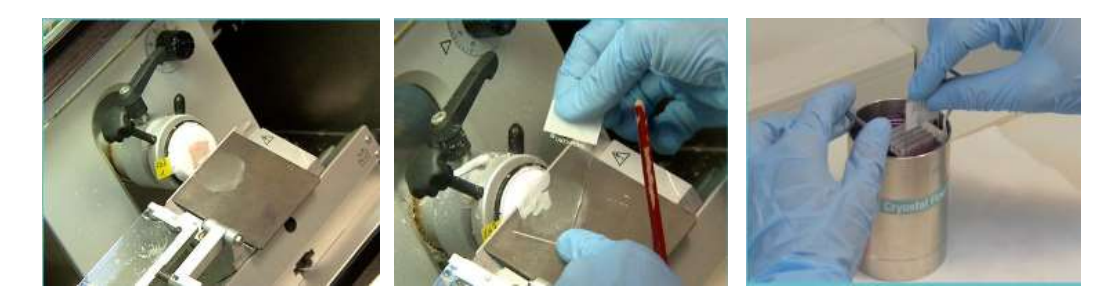

**LABORATORY** 

**CELL PATHOLOGY** 

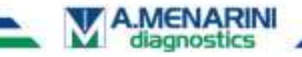

Desde la obtención de la muestra hasta secciones teñidas de alta calidad en tan sólo 10 minutos

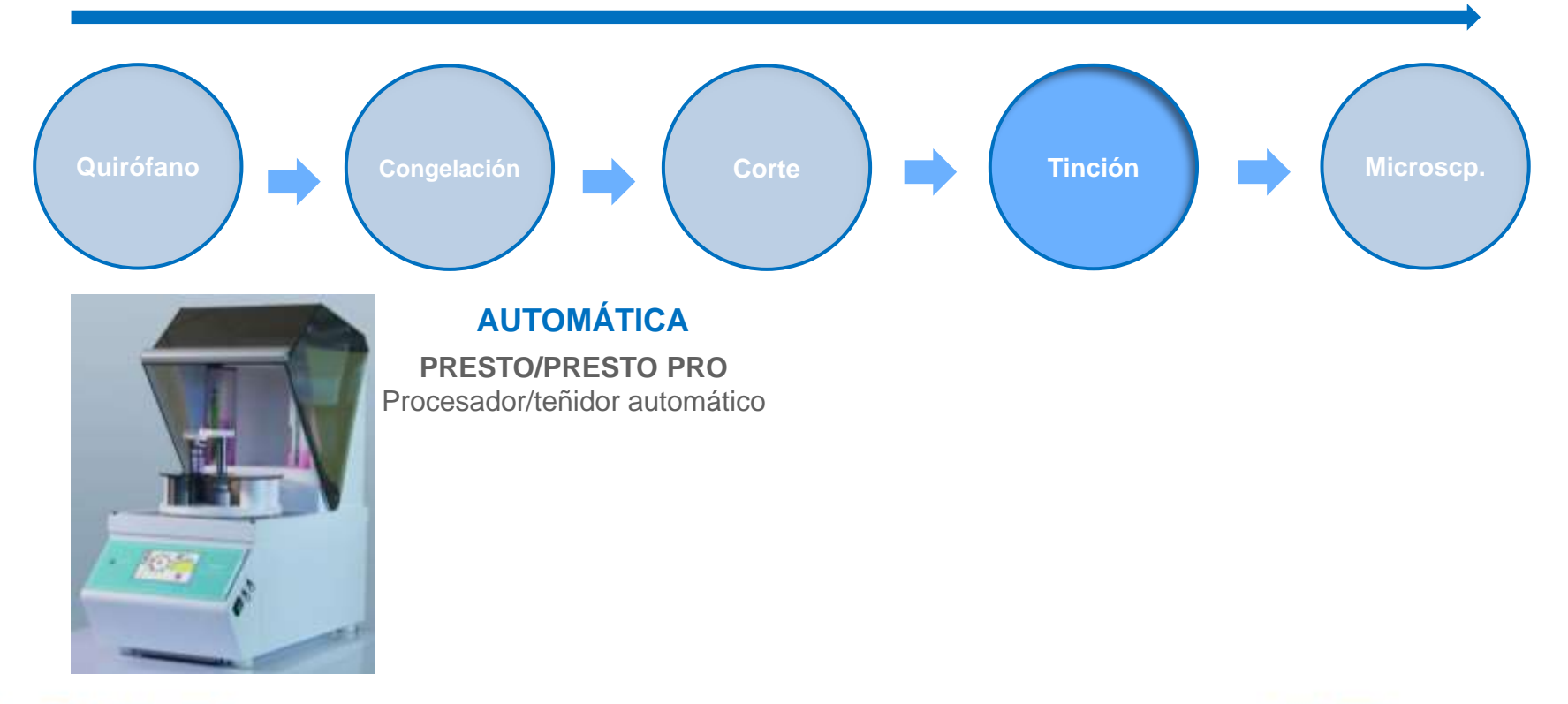

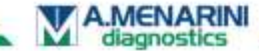

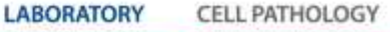

# **PRESTO PRO**

- **Procesado y tinción automática**
- **Mejora la morfología tisular. Similar a una parafina**
- **Hasta 6 cristales en 4 minutos.**
- **Estandarización de la tinción.**
- **Flexible. Protocolos customizables. Abierto a los reactivos de tinción.**
- **Trazabilidad y documentación de la intra**
- **Seguro para el usuario. Sistema de ventilación.**
- **Protocolos libres de formol y xilol.**
- **Sistema simple, cómodo y reproducible**

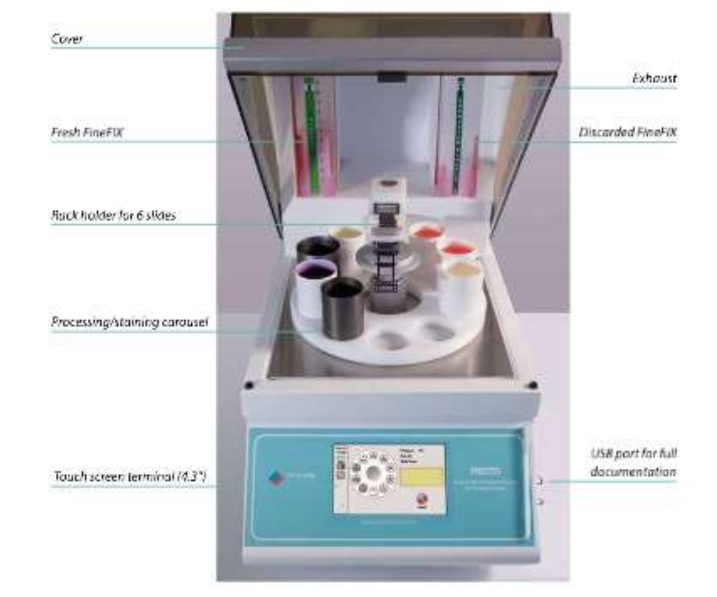

PRESTO - Benchfop processor/stainer

#### **Mejora en la morfología tisular en 4 minutos**

Fixation **Dehydration** 1 MINUTE Clearing H&E Staining 3 MINUTES

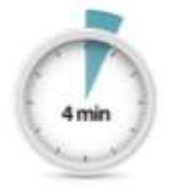

Desde la obtención de la muestra hasta secciones teñidas de alta calidad en tan sólo 10 minutos

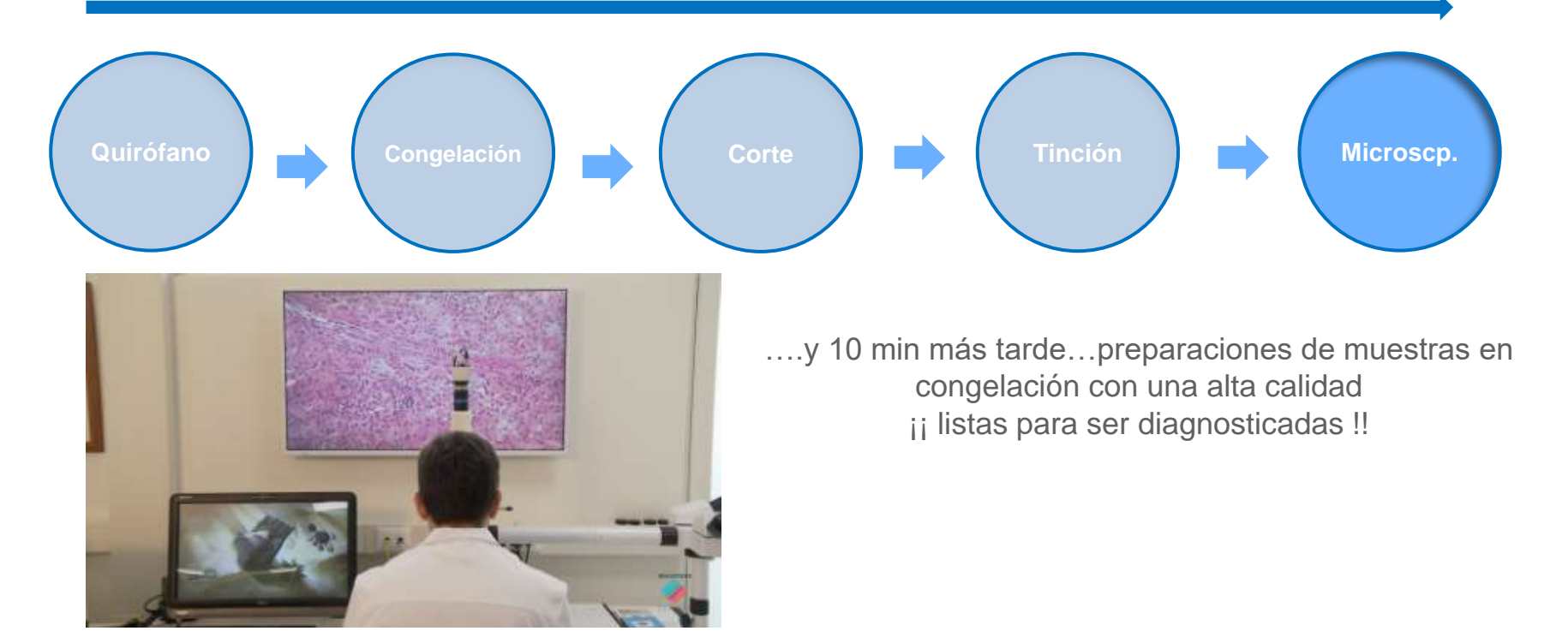

**LABORATORY** 

CELL PATHOLOGY

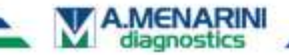

### **Resultados**

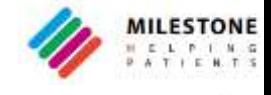

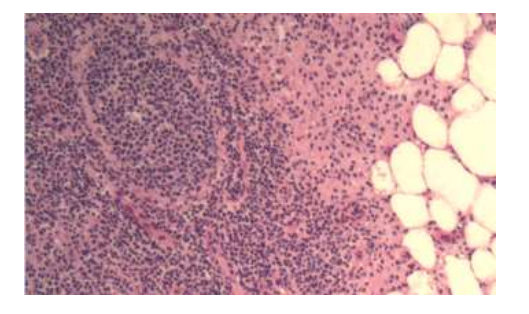

Nódulo linfático **Tejido graso** 

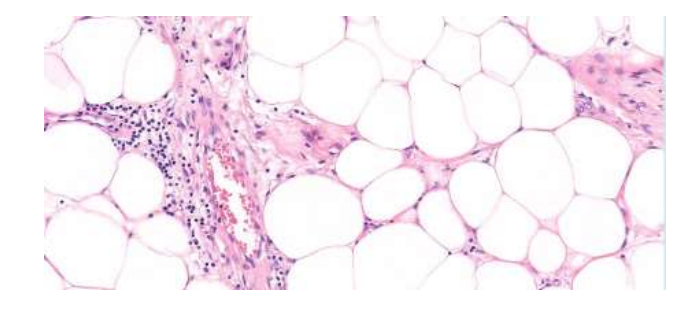

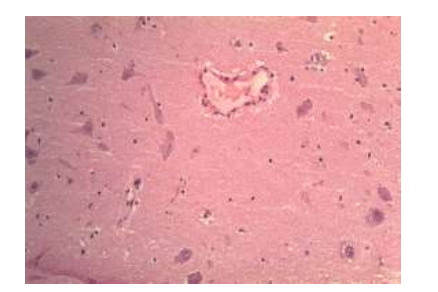

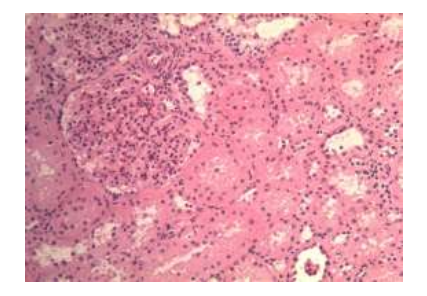

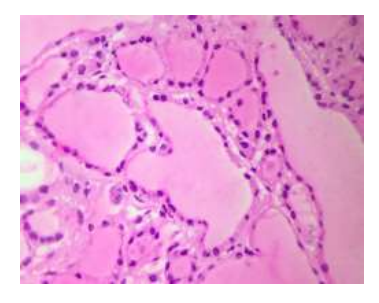

Cerebro Riñon Riñon Tiroides

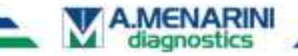

Marisa Saldaña 18/10/2018 | **19**

**LABORATORY CELL PATHOLOGY** 

## **Publicaciones**

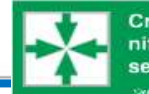

Cryoembedder, automatic processor/stainer, liquid nitrogen freezing, and manual staining for frozen section examination. A comparative study. Summit State Strategie Strategie (\* 1989)<br>Genannen di Perinces - Frederich Picca erratorer se hann i Michaile Milwaye Itaanses a 1981 een 1991 een

#### Soporte científico:

- Congelación y tinción tradicional *vs*  Sistema PRESTO
- Cirugía de MOHS. Mejores resultados y más rápido.
- Valoración histológica de riñón de

donante previa al transplante.

PrestoCHILL mejora la calidad morfológica para valoración de injertos.

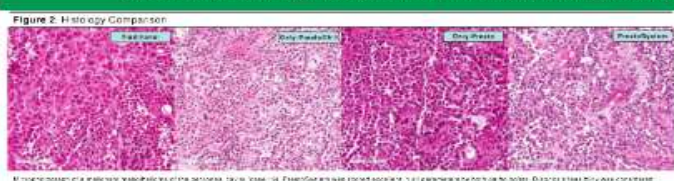

and any Ory Anderson Milysin Data Cytonese system and any organization and Cyton

#### **ABSTRACT**

#### **RESULTS**

Background. Frozen section assemination (FSE) has changed surgical pathology and patient management. However, this technique is burdened by art facts that first the evaluation. Efforts have been made to requee these artifacts, mostly through improving specimen freeding. We calculatively study as a commercial system, composed by a cryocrabedder and a processor/stainer, comparing it to our turnent becausue. Methods. Iwenty-seven specimers were analyzed under the following freezing (F) and staining (S) conditions. I guid httpsgen Fland manual S (Traditional), liquid nitrogen Pland. automatic processor/stainer, crypembedder and manual 5, and trybembedder and automatic processor/ stainer (PrestoSystem). financility of diagnosis as well as overall andimecture, catologic and staining were scored. Scores of the for conditions were compared. Results. We abserved has vertation in scores of Prestosystem. compared to Traditional. Specimens scoring inadequate in diagnosis were all frozen in light hitrogen. Prestotystem improved the diagnosis score in 45% of cases compared to Traditional. Conclusions. PrestoSystem was always equal or better in diagnosis compared to traditional technique. The freezing process is the most initical step

#### **OBJECTIVES**

Since FSE can be burdened by limiting artifacts, in order to foresee improvements in ore-analytical phase we qualitatively analyte a comme cial system, composed by a cryonmodden and a processor/stainer, comparing it to our current technique

#### **METHODS**

Twenty-seven neoplastic specimens underwent the following conditions: Traditional (liquid hitrogen freezing and manual stalning), only Presto (liquid altrogen treezing and commercial processor/stainer (Presto, Milestone Diagnosis, Baly)), only-PrestoChili (cryoembedder (PrestoCHILL, bicem) and, manual Vice-enric and Presting for instant method the first function stainer). Two pathologists scored feasibility of diagnosis as well

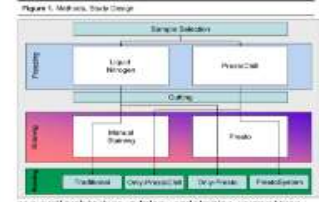

as overall architecture, cylidlogy, and staining, using a threelevel score (inedequate, satisfactory; excellent) IF K-11. Pathologists' agreement as well as comparison between

Pathologists had substantial agreement on diagnosisfessibility, comparing inadequate score Vs all the others (Cuhan's Kappa score: B 654, P value < DO1).

Diagnosis scored satisfactory or excellent in 211/220 cases. (St/a); architecture, cylclogy, and staining scored inadequate 12 (5%), 23 (10%), and 24 (10%) cases, respectively. All specimens inadequate for diagnosis (NLS) were freeen in houid introduct, 5 (6/9) were in the food ticoul group.

Figure 3. Comparison behaven Preside System and Traditional

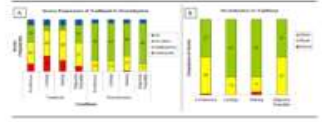

Panel & crow the sound comparing Evendyment VeTac food for each. source productions. Press, System in a stream wheeling once a major country of categories between Presidigation and Traditorial

We observed lass variation in scores of PrestoSystem compared to Iraditional (Fig. 16). PrestoSystem scored equal or better than Traditional, improving the dragnesis Travibility score in 27. cases (49%); moreover, scores for cytology, staining and ... and ideal one were stand cant y better for invalidigation than Traditional (af test, all Prvolue < 001) (Fig. 38). Presto System. scores were always equal to be better than Drig-Fresto or Only ProstoChillin diagnosis feasibility

Only Presto and Only PrestoChill had better corres in Diagnosis-Fratebrity then Institutial in 1020S( and 16 (30%) cases. lespectively. Compared to traditional Only Prestol rifluenced starting, and disclusive and cytology scores, improving them in 24. (44%), 14 (26%) and 21(39%) cases respectively. Similarly Only Prestolibili improved architecture, cylinicgy and steining scores in 22 (41%), 32 (59%), and in 21 (39%) cases respectively.

Compared to Only Presto. Only PrestoCh Himproved diagnosis scope in 9 cases (17%). Androtecture and cylinings scores was comparable between Only Presto and Only PrestoChill, but there was a trend for higher scores in the latter.

#### **CONCLUSIONS**

The commercial system analyzed, composed by a crypembedder and a processor/stainer was slways equal or better in diagnosis. compared to traditional technique and gave also more reproducible results

Freezing could be a major imitation since all the specimentradequate for discripts and eraient liquid in traden freeding, and specimens that underwent cryosonbedder and manual steining did

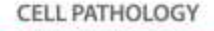

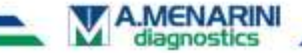

**CONTRACTOR** 

#### Mohs and the benefits of new embedding and staining systems

One Detuniting one or pretenting with to supply the factories of the labor postmised designed to fact their these women preparation and stunning in a laboratory executives a block of congress to speci survice.

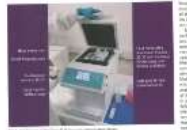

**THE CONTRACT BALLYMAN** 

attacce a string

#### CRYOTOMY PRACTICE

III the mechanism of freezing it www.comestablisher.clk.znd.employs. advanced technology involving hallom not on a refrigerent in a seeled. stainless steel chamber; therefoor, there is no standard compressor, which is often the component in traditional freezing courses that can go wrong. and no CPCs are released. the device her a fully automated

challeng location. a an easy-society USB port ensures that cooraded software can be installed and it also allows the coverloading of every loss for full documentation and improved we invest minioprint this is a consider pre-manufacturing the new UKAS ISO 15189 regulations Thierman mercanism roborn at

standards the device in email in size, with a small footprint and is therefore. more applicably suited in a Lean working criviton nent.

The loss components and faucures of the device are thus ated in Figure 1. An automatic deriost cycle reduces the formation of the and is facilitated by a healer embedded in the freedral platform, along with a vacuum pump to extract water vaciour from the embedding show-hold four same as are conclusivated. and collected a sold-trap classed in this front of the unit for easy handling. The HFPA (the foatum is a nice health and salety extra of this device. The integrated withward car, enable defined cycles to take place when the machine is in leff movie last it can be automotically restarted owiftly and effectively, ensuring the rimice is available for use as required

: Se the equipment tool, the consumables are also innovative. The use of an optimising chromibleckling.

concerned called MCC, in conjunction with Proceed built corporates which to rost. the titulity before freezing, are now developments (Fig. 2). The speed of enbedding was confirmed to be no. more than 60 seconds with all the therein rected. There are also four embedding wells which increase the appeal at which multiple tissue sices can be assessed We assessed fresh de-bulk tissue directly on the PrestoChill device and compared these with cur conventional. manually operated procedures. All blocks cabibited cotimal 'flat plane' surfaces, making sactioning in the oryostat swift and affective. Unaven or irrequier tissues composed of multiple components, such as fatty 5 save and cartilage, posedsome difficulties in orientation; however, trials to assess a slight modification to the visualisation and mericalistich of the treasuration to freezing in the Prestor(Sc) -besite hasse shown that

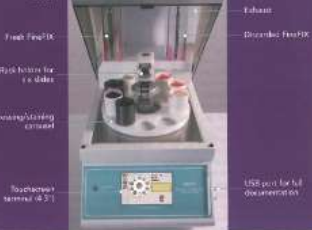

Fig. 4. Key fastures of the Presto autorized processor/states:

complex tissues can be entradded. which is heneficial when embooding donor or three taxos pages. The conjusty and effectively. The device was easy to maintain and inclusion of a large-dismeter well would haveful the design further, as this would against The overall quality of freezing was much faster than conventional cover the full repertors of tissue picces. dealt with in a Mohs aboratory. procedures, with additional improvements. of for, opey-to-mim block surfaces and lettre repose that, when sectioned cover most of a plass slate with a single reduced amounting meclum users. The ability to rembred more than one block at excricin and encountered occasionally and so a well with a wider dizmater to enable a timo also provides efficiencies of speedsuch tissues to be embedded would The PrestoChili has four embedding well chambers (Fig. 3). There are two he neneficial. If this well could be routino embedding well slow QS min and 35 mm in diameter! and these cover the majority of tissue semples examined in an www.co Mohe Isborstory, An injureating entire is that we'ls of deeper depths can

bo used and easily inserted to replace the mormal wells provided with the machine.

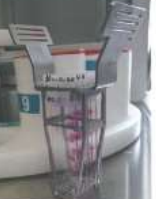

and showing a six-sight capacity.

#### **CRYOTOMY PRACTICE**

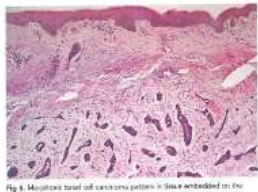

Present kill Consentendding Sensori and stained until the Prests patternated processor/matron devices (RMI exist, unquiral magnification +20).

achieved using conventional tissue include a smaller footprint than most staining. Only minor staining artisticts were wident, some of which included modern automated or semi-automated staining platforms. The key specifications tissue equenes. Once again, this compared from ratity with the results of the consentional starring methods amployeed. There was no evidence of

- 
- clearing of the taxue sections. The very a compact overall dimensions Projett. benefit was a staining time approximately
- nown 87.5 cm/34.4 inches], is oth
- 3A-2 inchinal project of 60 kg (132 bs).

in addition, there are also innovative. **Exciting developments** covintnehentally friendly consumables sacciated with the desice, most notably The innovative, complementary devices described here represent yory exciting the proprietary FineFix (formula-free) doceleconomy in the field of fresh frager

section proporator, and staining. They The device can handle six slides (Fig.5) at a time and the fixation, dehydroton and cleaning steels were consistently achieved within one minute on all the tions sectors started The H&E stating itself is astromaty fast and officient, and wherever of langular washing street enables the speed of staining to be achieved on zverson in three minutes. Programme adjustments can be made excivitation stable rather at visco account for operator choice and surgeon orderences for stairing intensity and contrast. It also permits adjustment of staming times when downs with thicker tionary weetforce. There exists several reportements antique on the device to achieve this, making adjustments cosy. and swift. You are slan able to add your tion programmes and protocols. There is siso economy of usage as the finalite can be used for up to 40 staining batch runs before being discussional and the H&E staking soutions need to be charged at the end of the day, depending on usage The staining results (Figs 6 and 7)

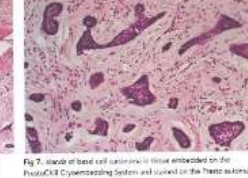

PrestoCKE Crypersteeping System and staked on the Trent extensively processorists for devices (H&E man, stephal respectiveless a40).

> beth decises are small compared to conventional studeing and tissue. ambedding equipment. Maintenance renvisoring to the minor and the mente management process a simple, has and efficient. The shifty to download tracking then also lends use of the devices to couloment management initiatives that are increasingly being required from LIGAS ISO 15189 standards of equipment management and performance in all. biocetones across the UK. The benefits of an almost fully automated process mercial standardisation of practice and where the will improve control quality of performance. The options to adjust staining times on ftly and easily and thus enable a more talence approach to stwrang causa the Presto processor/ stainer rome edded advantages. Finally, currently there are no cloans siglined UK NEQAS exerciants of quality performance in Mohs propedures, or indeed in fani- frusten section production This is trustings in conclust students and are a strate perceive of performing freezon sections a righly vertable, with enploation of a wide assortment of neuvil are sam-automated procedums, follows that devices that can standardise these stops will be nopular. A brief clante over the past 20-30 years within the Sold of tissue and cellular Arience face shown us how automated platforms have been empraced and have essertamiend practices cumura ly for

the better, particularly fully automated elations. Parhaps it is now time to review this in the light of our house. section work, too.

Dr Gay Orchard, Consultant Grade. It renestical Searchst and Laboratory Menaget Vagare, St John's Institute of Dematology, St Thomas' Hospital, London.

AUDUCT 2016 WWW.PATHOLOGY/NIMIACHCE.COM

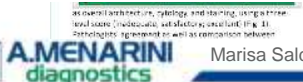

Procesog could be a mejor limitation since all the specimen insdequate for discripts sunderwent liquid in trainer freeding, and specimens that underwent cryonmisedder and manual staining did

Marisa Saldaña 18/10/2018 | **21**

 $20$ 

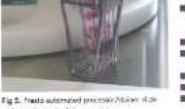

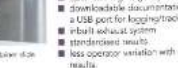

The specifications of the device also **Could collect** 

m 4.3 inch to churcon terminal

- g one USS purt B orocessna'starring samulal
- 80 an/31.5 inches (with the cover two to four times faster than existing

40 cm/15.7 inches, and depth 92 cm/ semi-automated staving techniques, and

feature) solution

uffer a comprobensive approach to pecies the whole range of technical challenges fased in producing goodquality, we'l-stained fromm sections in a rapid response format. The careful attention to dotal and design, with membend consignation of obtions to: advance efficiency, mark both dovices out as home of serve ment. Clearly designed to be used together to ensure optimal time saving performance, these devices are also highly automated, which brings benefits to any fruam section laboratory. Within the UK, the fearest growing. callular pathology specially in which such devices and Skely to gain exposure rura to be writin the field of Mohs procedures. mainly because of the evident. ingrovements in speed and efficiency. It should, however, he pointed out that this does not entered readization of the devices to other awas of frozen section work.

The dean and compact nature of both devices also amsesses benefits in the Lean environment of laboratory design. Relatively speaking, the footprints of were immigrable to the quality of those

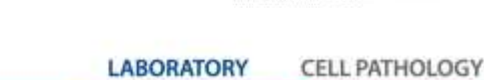

madequate dehydration or nadequate

time-saving improvements were exident

in all treps of the staining procedure on

the Presto processor/stacnar device.

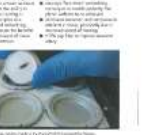

more takened needs.

AUGUST 2015 WWW.PATHOLOGYINPRACTICLICOM

choice oil to say with benning both

downloadable documentation through a USB port for local real tracking events.

irenchanged with the convertional well size diameters when not in use then that would be an additional advantage. The device performed effectively on all the rissues embredded and neuris were of a consistently high standard. The termitis of coped make this automated platform. an attractive development in tissue.

contacty Innovative stalning Onre the 184us have been entredded

Fig 4), which include:

# fully automated platform with flastole modifications of ataliting protectively

- concessively ner degree provider rddrienal imovative design festum our-winute fixation, H&E staining, dehydration and closing fime staining a maximum of six slides per uck, analysis high productivity.
- - cover stating reagent platform
	-
- 

It less operator writtion with quality

 $22.$ 

### **Publicaciones**

#### **CONTRACTOR**

#### Mohs and the benefits of new embedding and staining systems

On Detecting course permany with to count the factories of the labor postmised designed to fact their the company of the control and stationary in a liaborator executives a block of congress to special consta-

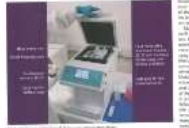

A.MENARIN

diagnostics

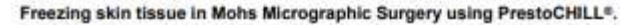

Veronica Casimallo Villaverde (1), Veronica Velasco Benito (1), Irati Allende Martisana (2), Izaskun Doerin (2) Marta Mendieta Eckert (2): Cruces University Hospital: Department of pathology. Department of dermathology.

Background: Mohs micrographic surgery is distinguished by histologic examination of the complete surgical margin prepared from fresh frozen tissue. The purpose is to achieve the examination in one section of the undersurface, the sidewall, and the epidermal margin. To do so, the specimen must be manipulated before freezing, flattening it.

Design: We compare 34 cases frozen by traditional method over a year, with 9 cases frozen by PrestoCHILL® over 3 months.

Results: Traditional method required a mean of 15 slides while the new one only 10. Also the number of frozen blocks needed downgraded from 1.9 to 1. Freezing quality was also improved, and holes and tears seen in fat were also reduced.

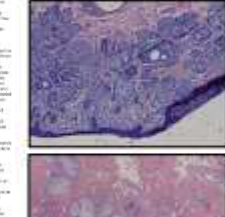

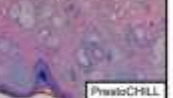

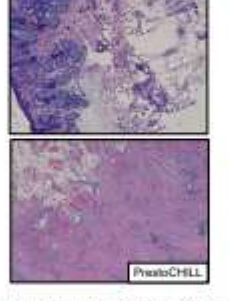

Conclusions: The manipulation of the skin while freezing is one of the pitfalls of this technique, since the flattening of tissue is done against gravity, and epidermal margins usually "fall". The solution to this particular problem requires several serial sections or cutting the specimen in more than 1 frozen block to solve. We tested PrestoCHILL® device to freeze the tissue, since the freezing is made faster and in contact of a flat metal surface, facing the margin (favored by gravity).

"Watalogic Pitfalls in the Mohs Technique" Navid Bouzari, MD, Suzanne Ollsrich, MD, Dermaioi Clin 29 (2011) 281-272

"Wentstoppin and Eosin Tissue Stain in Moha Micrographic Surgery: A Review" Kassandra Latton, Pustps L. Anamola and Minicae Chem. Demotel Sang 2011; 37:1-11

\*Selting up the Make Surgery Laboratory". Sharon L. Thornton, Barbara Bock HT. Derrator Clin 29 2010/1201-240

veronica.caamans.villaverde@osakidetea.com

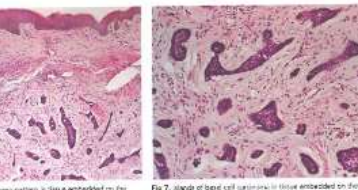

to and states from the Press partments of

ice shi than most automate specifications minul  $\sim$ one Moleta the cross dfo a free denti-92 cm the Presto processor/stacnar device.

orrative widern vo more notably salin from tic states (Fig.5) dehvorzhon direction PrestoCHE1

challenges fased in producing good-**NAF inairman** quality, we'l-stained fromm sections in a rapid response format. The careful efficient, and attention to detail and design, with principles membend consignation of obtions to: ing to be advance efficiency, mark both dovices out. me minutes as home of serve ment. Clearly designed ts can be made to be used together to ensure optimal steps to tme-saving performance, these devices cland surgeon consity and are also highly automated, which brings workfor to any frozen section laboratory. **Guidmont** of or with Hicker Within the UK, the fearest growing. e enveral callular pathology specially in which such his clevine to decines are likely to gain exposure run to be writin the field of Mohs procedures. somerits costs mainly because of the evident. the tea print when ingrovements in speed and efficiency. It entrecels. Those is should, nowever, he pointed out that this the Finalis can

conventional studeing and tissue. ambedding equipment. Maintenance renvisoring to the minor and the member outpackwort repress a simple the and efficient. The shifty to download tracking then also lends use of the devices to couloment menagement initiatives that are increasingly being required from LIGAS ISO 15189 standards of equipment management and performance in all. tancenteries across the UK. The benefits of an almost fully autorized process morever standardisation of practice and where the will improve control quality of performance. The options to adjust staining times on ftly and easily and thus enable a more talence approach to stering gives the Prosto processor stainer rome edded advantages. Finally, currently there are no cloans siglined UK NEQAS exerciants of quality performance in Mohs procedures, or indeed in fani- fragen section product or This is trustings in conclust students and are current practice of performing frozen sections is nightly vertable, with enploation of a wide assortment of manual and sam-automated procedums, ir follows that dwolpes that can standardise these stock will be nopitian. A brief plante over the past 20-30

bash classicas are small compared to

years within the Sold of tissue and cellular science has shown us how automated platforms have been empraced and have stondardized bractices sumurally for the better, particularly fully automated elations. Parhaps it is now time to review this in the light of our house. section work, too.

Dr Gay Orchard, Consultant Grade. It renestical Searchst and Laboratory Menager, Vagare, St. John's Institute of Dematology, St Thomas' Hospital, London.

AUDUCT 2016 WWW.PATHOLOGY/NIMIACHCE.COM

**CELL PATHOLOGY** 

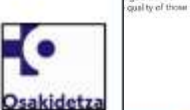

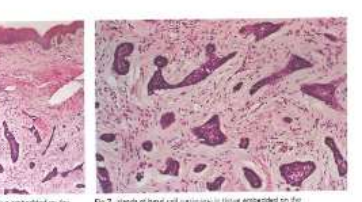

PrestuCKE Coppertentaling System and stated on the Trent extensived processes designer devices (H&C man), sense al esquell'option a 60). Office entities linguan la signal più

schieved uping conventional tissue staining. Only minor staining artisticts www.widoor.seven.of which included tissue equenes. Once again, this compared from with with the results of the consentional starring methods umployed. There was no evidence of nadequate dehydration or nadequate clearing of the taxue soctions. The key benefit was a stairing lime approximately tion to four times farger than existing semi-automated stamme techniques, and time-saving improvements were exident in all treps of the staining procedure on

**Exciting developments** The innovative, complementary devices described hem represent yory exciting mont ricol to this in the envery-locals section proporation and staining. They uffer a comprobensive approach to teccing the whole range of technical n on all the

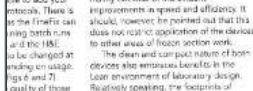

**LABORATORY** 

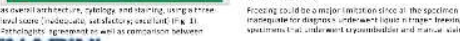

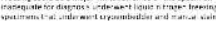

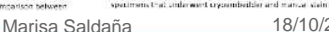

Moh

of ne

and

On Driver

**Kenneth And W** 

**Contract Contract** 

simplication of

**Bucken Armitrwy Dist** 

**Créating de Bardo** 

- anderes en staten

nia de espresaria quella<br>Soderni algunaria è indica e 1 a fabrico<br>nota transa espresaria in indica e 11 a febbra

1. Since no response made intellect are la memoria de actad des

VALORACIÓN DE BIOPSIAS DE RIÑONES DE DONANTE PREVIO AL TRASPLANTE RENAL.<br>COMPARACIÓN Y VALIDEZ DE DIFERENTES MÉTODOS DE CONGELACIÓN.<br>DORN de Anciomía Radiócica. HU Fundación iménes des Originalis Salud

Ana Márquez Lillo, Emilia Barrera, Edilene Vital Ferraz, Marra Escribano Martin, Belén Escribano Martin, Pablo Cannata Ortiz,

#### **BITRODUCCIÓN**

La valoración histológica de riñones de donarde previa al trasplante es un práctica obligada hasta en el 60% de los trasplantes renales. Existen varios scores publicados que valoran los siguientes parámetros: giomérulos, túbulos, intersticio, arterias y arteriolas. En la mayoría de centros no se dispone de procesadores de parafina acelerada con microondas y para el estudio se congeia la muestra. Los artefactos que se producen en el tejido en muchos casos impiden una valoración adecuada.

surgery is distinguished by histologic examination of the complete sh frozen tissue. The purpose is to achieve the examination in one dewall, and the epidermal margin. To do so, the specimen must attening it.

lohs Micrographic Surgery using PrestoCHILL®. leronica Velasco Benito (1), Irati Allende Martixana (2), Izaskun Doerin es University Hospital: Department of pathology. Department of

rozen by traditional method over a year, with 9 cases frozen by

uired a mean of 15 slides while the new one only 10. Also the downgraded from 1.9 to 1. Freezing quality was also improved, ere also reduced.

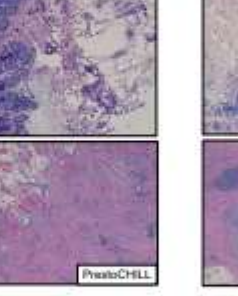

ation of the skin while freezing is one of the pitfalls of this ng of tissue is done against gravity, and epidermal margins s particular problem requires several serial sections or cutting szen block to solve. We tested PrestoCHILL® device to freeze made faster and in contact of a flat metal surface, facing the margin (favored by gravity).

que" Navid Bouzart, MD, Suzanne Oltmohr, MD, Dermaioi Clin 29 (2011) 281-272

r Mohr Mcrographic Surpery: A Review" Kanantra Latun, Mireus Chan. Demutel Surg 2011; 37:1-11

lory". Shoren L. Thornton, Barbara Bock HT. Derradal Clin 29 (2011) 231-340

onica.caamans.villaverde@osakidetea.com

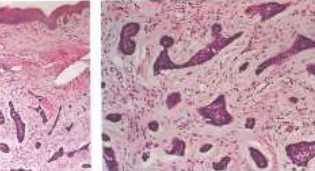

Fig. 7, blands of band cell surgivistic in those archeologic on the PrestuCKE Coppertentaling System and stated on the Trent extensived promocon/assings devices (H&E man), singlest respectively. (40).

bash classicas are small compared to

conventional studeing and tissue. ambedding equipment. Maintenance renvisoring to an also minor and the member outpackwort repress a simple has and efficient. The shifty to download tracking then also lends use of the devices to couloment management initiatives that are increasingly being required from LIGAS ISO 15189 standards of equipment management and porformance in all histographique accessor than 130 The benefits of an almost fully autorized process morever standardisation of practice and where forest assessmilling shows that of performance. The options to adjust staining times on ftly and easily and thus enable a more talence approach to stwrang cruss the Presto processor/ stainer rome edded advantages. Dock, cometto these are no despite siglined UK NEQAS exerciants of quality performance in Mohs procedures, or indeed in face-fragen section product or This is trustings in conclust students and are a strate perceive of performing freezon sections is nightly vertable, with enploation of a wide assortment of manual and sam-automated procedums, ir follows that dwolpes that can standardise these stock will be nopitian. A brief plante over the past 20-30 years within the Sold of tissue and cellular science has shown us how automated elations have been arrivaged and have stondardized bractices turnurally for the better, particularly fully automated

review this in the light of our house. Dr Gay Orchard, Consultant Grade. The dean and compact nature of both It renactical Scientist and Laboratory Menager, Vagare, St. John's Institute of Dematology, St Thomas' Hospital, London.

elations. Parhaps it is now time to

section work, too.

AUDUCT 2016 WWW.PATHOLOGY/NIMIACHCE.COM

**UNDERSTANDING** 

CRIDATATO

Sonre a di

Ann Marquee Lillo

Tomamos 5 muestras del mismo riñón. procesando 3 de ellas con los métodos de

congelación más empleados: directamente en criostato, criomoide sobre nitrógeno líquido e isopentano refrigerado, la 4<sup>\*</sup> muestra con una nueva técnica de congelación ultramágida (Prestochil) y la 5ª se procesa en parafina como control de calidad. Se valoran histológicamente los 5 casos aplicando los criterios de Serón y comparando los resultados.

#### **RESULTADOS**

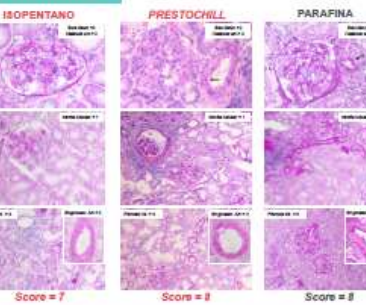

#### DISCUSIÓN

El artefacto de congelación en el telido es directamente proporcional al tiempo empleado en el proceso. La congelación en criostato (simple pero lenta), produce grandes artefactos. Los túbulos sufren un colapso que imposibilita su correcta valoración. En menor medida también se ven afectados arterias y arteriolas, por lo que se desaconseja este método para valorar injertos. El nitrógeno liquido, si bien congela al instante, es poco fiable por ofrecer resultados imprevisibles. El contacto del nitrogeno con el OCT produce burbujas que pueden romper el tejido. Además los gases sobre la superficie del nitrogeno se encuentran a una temperatura superior a la de éste, por lo que la congelación no es homogênea. La inmersión en laopentano refrigerado en el mejor de los casos está exenta de artefactos siempre que éste se encuentre próximo a su punto de congelación, sumergiendolo en nitrógeno liguido. No obstante, es un proceso dificlimente reproducible en manos no expertas. La congelación ultrarrápida (Prestochil) ofrece excelentes resultados morfológicos, libres de artefactos y es un procedimiento simple con gran reproducibilidad.

.<br>And the total state of the final state component at the final state of the state of the state of the state of the state of the state of the state of the state of the state of the state of the state of the state of the st Marisa Saldaña 18/10/2018 | **23**

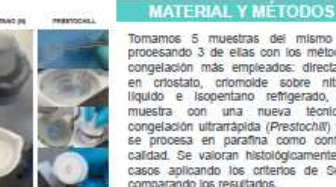

NITRÖGENO

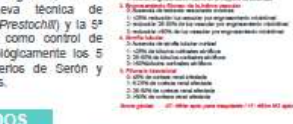

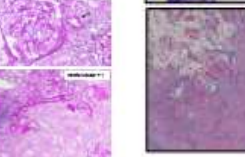

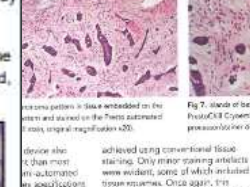

minus

 $\sim$ 

one Moleta

denti-92 cm

the cover

seil is cith

orrative

widern vo

salin from

dehvorzhon

on at the

asstorth

grave street

ing to be

steps to

me minutes

PrestoCHE1

Osakidetza

most norship.

tic states (Fig.5)

HAF training

efficient, and

is can be made

cland surgeon

consity and

**Guidmont** of

leteveral

his clevine to

somerits costs

blacks and what

and the H&E

Fine A west 71

entrecels. Those is

the Finalis can

ing batch n.ms

be changed at

des en ustas

weet to glaug

or with Hicker

compared from with with the results of

the concertional station methods.

umployed. There was no evidence of

nadequate dehydration or nadequate

clearing of the taxue soctions. The key

those to four times faster than existing

benefit was a staining time approximately

semi-automated staving techniques, and

time-saving improvements were exident

in all treps of the staining procedure on the Presto processor/stacnar device.

The innovative, complementary devices

docal-soments in the field of fresh frozen.

described hem represent yory exciting

section proporation and staining. They

uffer a comprobensive approach to

teccing the whole range of technical

challenges fased in producing good-

quality, we'l-stained fromm sections in

a rapid response format. The careful

attention to detail and design, with

membend consignation of obtions to:

advance efficiency, mark both dovices out

as home of serve ment. Clearly designed

latter answer in rednocritical board ad-

tme-saving performance, these devices

are also highly automated, which brings penefits to any frozen section laboratory.

Within the UK, the fearest growing.

rious residue in whatseep you orders relating

decines are likely to gain exposure run to

be writin the field of Mohs procedures.

ingrovements in speed and affidency. It

should, however, he pointed out that this

does not entered readization of the devices

to other energy of frozen section work.

circums also accounts, benefits in the

Relatively speaking, the faceprists of

Lean environment of laboratory design.

mainly because of the evident.

**Exciting developments** 

**LABORATORY CELL PATHOLOGY** 

retacion American Dia

**Constitution for the companies des** 

**Brigan and red in thomas de buildings paradici** CRS relución las equales por elgituación<br>Nicolás 20 ERs estás resultar no escor

2.26 SZN de system rand afterlate

VALORACIÓN DE BIOPSIAS DE BIÑONES DE DONANTE PREVIO AL TRASPLANTE RENAL. COMPARACIÓN Y VALIDEZ DE DIFFRENTES MÉTODOS DE CONGELACIÓN. Opto, de Anatomia Patológica. HU Fundación Jiménez Díaz Quirón Salud

Ana Márquez Lillo, Emilia Barrara, Ediliane Vital Ferraz, Marca Escribano Martin, Belén Escribano Martin, Pablo Cannata Ordz

#### **BITRODUCCIÓN**

La valoración histológica de riñones de donarde previa al trasplante es un práctica obligada hasta en el 60% de los trasplantes renales. Existen varios scores publicados que valoran los siguientes parametros: glomérulos, túbulos, Intersticio, arterias y artenolas. En la mayoría de centros no se dispone de procesadores de parafina acelerada con microondas y para el estudio se congela la muestra. Los artefactos que se producen en el tejido en muchos casos impiden una valoración adecuada.

**MATERIAL Y MÉTODOS** 

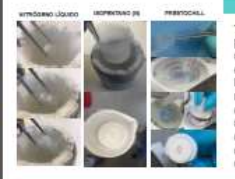

Critician de Beron Tomamos 5 muestras del mismo riñón. procesando 3 de ellas con los métodos de congelación más empleados: directamente en criostato, criomoide sobre nitrógeno lguido e Isopentano refrigerado, la 4<sup>\*</sup> muestra con una nueva técnica de congelación ultrarrápida (Prestochil) y la 5ª se procesa en parafina como control de calidad. Se valoran histológicamente los 5 casos aplicando los criterios de Serón y comparando los resultados.

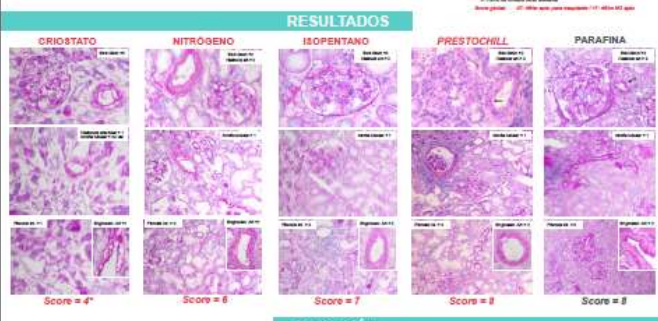

#### **DISCUSIÓN**

El artefacto de congelación en el tejido es directamente proporcional al tiempo empleado en el proceso. La congelación en criostato (simple pero lenta), produce grandes artefactos. Los túbulos sufren un colapso que imposibilita su correcta valoración. En menor medida también se ven afectados arterias y arteriolas, por lo que se desaconsela este método para valorar injertos. El nitrógeno líquido, si bien congela al instante, es poco fiable por ofrecer resultados imprevisibles. El contacto del nitrogeno con el OCT produce burbulas que pueden romper el telido. Además los gases sobre la superficie del nitrógeno se encuentran a una temperatura superior a la de este, por lo que la congelación no es homogènea. La inmersión en isopentano refrigerado en el mejor de los casos está exenta de artefactos siempre que éste se encuentre próximo a su punto de congelación, sumergiendolo en nitrógeno líquido. No obstante, es un proceso dificlimente reproducible en manos no expertas. La congelación ultrarrápida (Prestochill) ofrece excelentes resultados morfológicos, libres de artefactos y es un procedimiento simple con gran reproducibilidad.

Dir Beith Heinigkrottlijk, Wilhelm, Heinrich mit deutschlieden durch der beitegeben der der Augenfreierten die Berfreitige und bestrehen teilige zurücklichen Programmen der Statt und der Programmen der Statt des Programmen Ann Marguez Litto Email: Ana.marquezi@quirontalud.es

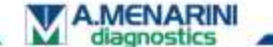

Marisa Saldaña 18/10/2018 | **24**

Recomendaciones del Club de Nefropatologia de la SEAP

#### d) Congelación mediante aparatos de refrigeración de isopentano tipo Histobath"

La ventaja del Histobath<sup>18</sup> es que mantiene constantemente refrigerado el isopentano, no obstante en algunos aparatos la temperatura que alcanza no es lo suficientemente baja para evitar artefactos de congelación. Aunque ha dejado de comercializarse, actualmente existen otros productos con un funcionamiento similar.

#### e) Congelación con dióxido de carbono (CO.).

Es una técnica que se ha utilizado mucho en el pasado para hacer cortes de congelación cuando surgieron las biopsias intraoperatorias. Se consigue mediante la circulación del gas a gran velocidad para expulsarlo sobre el tejido y congelarlo. También se puede utilizar la forma sólida del CO., la nieve carbónica (hielo seco), pero no ofrece buenos resultados.

#### f) Congelación mediante aparatos de congelación ultrarrápida tipo Presto-Chill".

Se congela el tejido a -40°C de manera rápida (<1 min) extrayendo a presión el vapor de agua para evitar artefactos.

Las principales ventajas de este método son una congelación rápida sin producir artefactos en el tejido y de una manera relativamente simple pudiendo ser realizada por personal no especializado y que nivela toda la muestra en el mismo plano de corte.

190 LIBRO BLANCO DE LA ANATOMÍA PATOLOGICA EN ESPAÑA 2017

**LABORATORY** 

CELL PATHOLOG

## *Frozen Island, elementos que componen el sistema*

#### **(BIOPSIA – MACRO – MICRO – TELECONSULTA)**

1) CONGELACIÓN, FIJACIÓN Y TINCIÓN DE MUESTRA INTRAOPERATORIA;

PrestoCHILL Y PRESTO

# **2) DOCUMENTACIÓN DIGITAL MACROSCÓPICA; MacroPATH, WorkSTATION, eGROSS**

MICROSCOPIA DIGITAL , ESCANEADO Y TELECONSULTA; NAVIGO

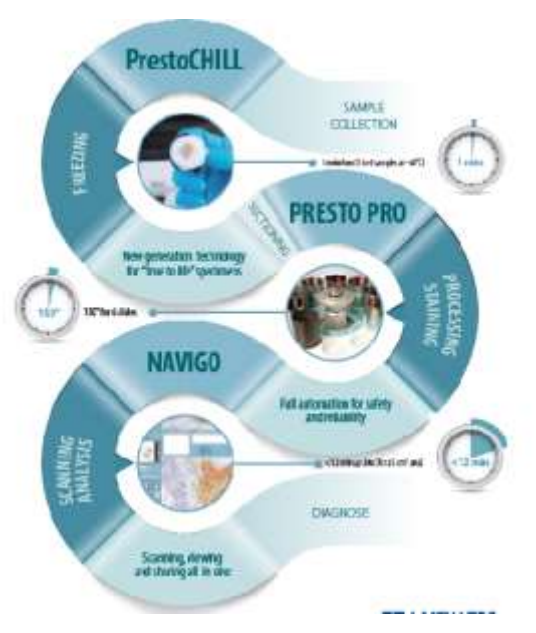

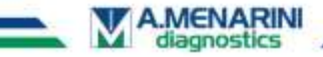

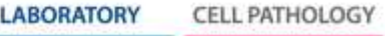

# *Frozen Island, DOCUMENTACIÓ DIGITAL DE LA MACRO*

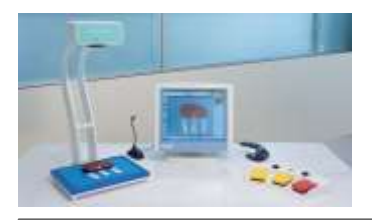

#### MacroPATH PRO-X

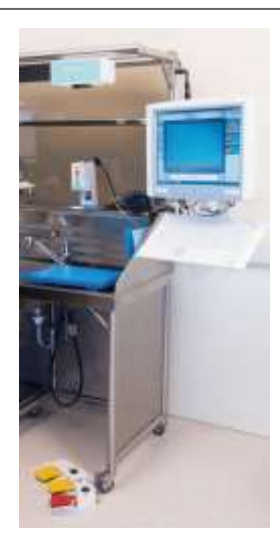

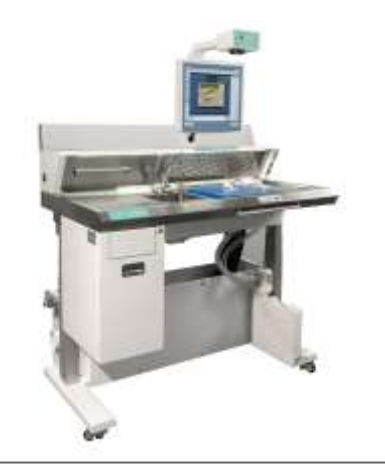

#### WorkSTATION PRO-X

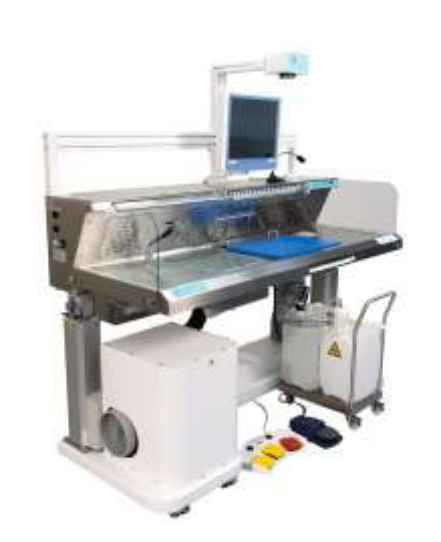

#### eGROSS PRO-X

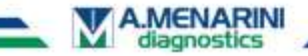

**LABORATORY CELL PATHOLOGY** 

# *Frozen Island, DOCUMENTACIÓ DIGITAL DE LA MACRO*

 $\checkmark$  Soporte a las descripciones visuales de la pieza extirpada

 Elimina la imprecisión del lenguaje a la hora de **describir la forma, el tamaño y el color de las muestras**

 Permite observación y documentación detalladas mediante **el aumento óptico de 10x**

- Determinación rápida y exacta del **tamaño/área** de la muestra
- Etiquetado preciso de las **ubicaciones de los bloques** de tejido
- Documentación de la muestra **"tal y como se recibió"**
- **Imágenes compartidas** entre los facultativos de un mismo equipo (control de usuarios)
- **Soporte remoto** por conexión entre quirófano y AP

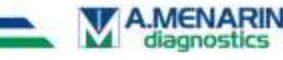

# *Frozen Island, DOCUMENTACIÓ DIGITAL DE LA MACRO*

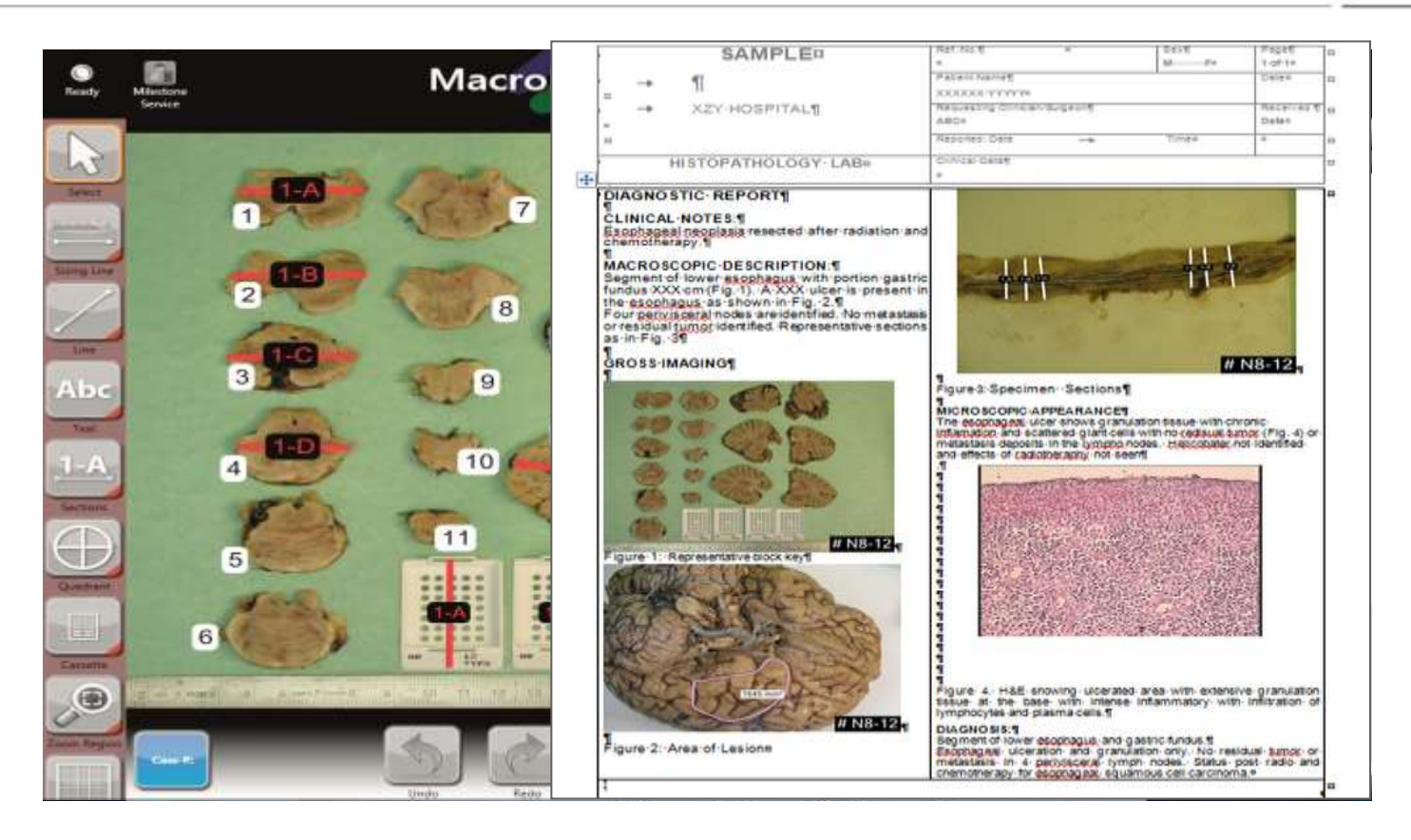

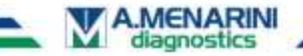

## *Frozen Island, elementos que componen el sistema*

#### **(BIOPSIA – MACRO – MICRO – TELECONSULTA)**

1) CONGELACIÓN, FIJACIÓN Y TINCIÓN DE MUESTRA INTRAOPERATORIA;

PrestoCHILL Y PRESTO

2) DOCUMENTACIÓN DIGITAL MACROSCÓPICA; MacroPATH, WorkSTATION, eGROSS

**3) MICROSCOPIA DIGITAL, ESCANEADO Y TELECONSULTA;**

**NAVIGO**

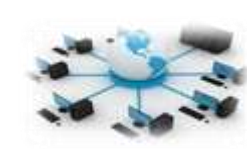

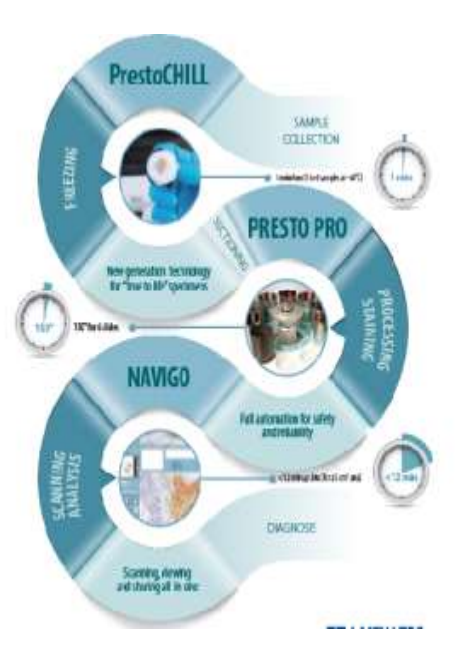

**FLI PATHOI** 

**LABORATORY** 

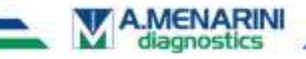

## *Frozen Island, NAVIGO*

# **NAVIGO**

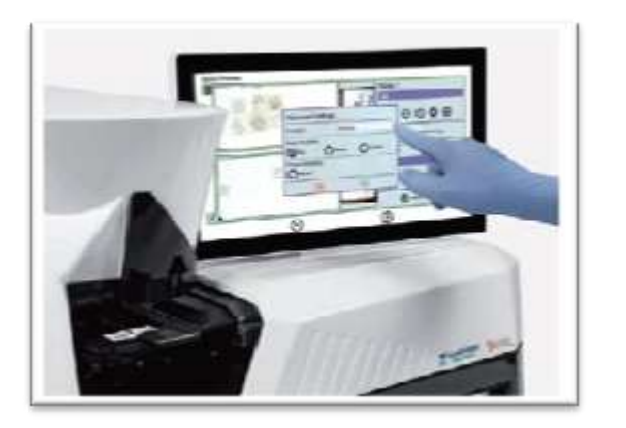

- Diseño compacto
- $\checkmark$  Plug & Play (Rápida instalación)

**LABORATORY** 

CELL PATHOLOGY

- Pantalla táctil full HD
- $\checkmark$  Windows 10 (Cybersecurity)

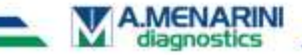

## *Frozen Island, NAVIGO*

# **NAVIGO**

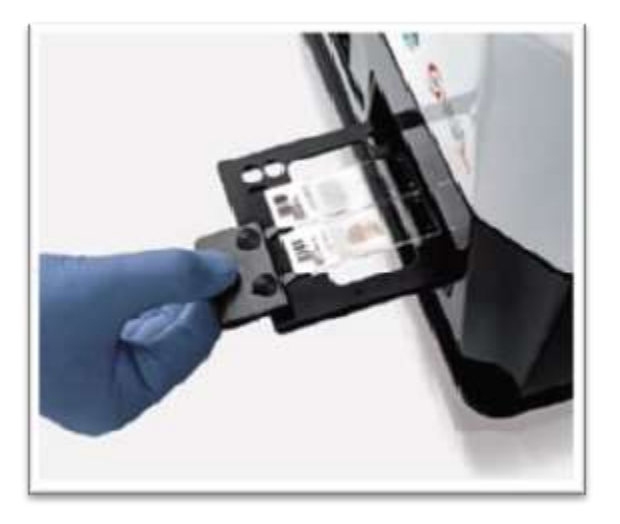

- Diseño compacto
- $\checkmark$  Plug & Play (Rápida instalación)
- Pantalla táctil full HD
- $\checkmark$  Windows 10 (Cybersecurity)
- $\checkmark$  Rápido preview (1 seg)
- $\checkmark$  Monitorización de hasta 4 objetivos
- $\checkmark$  Trazabilidad (Lector de códigos 1D/2D)

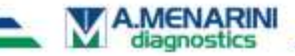

## *Frozen Island, NAVIGO*

# **NAVIGO**

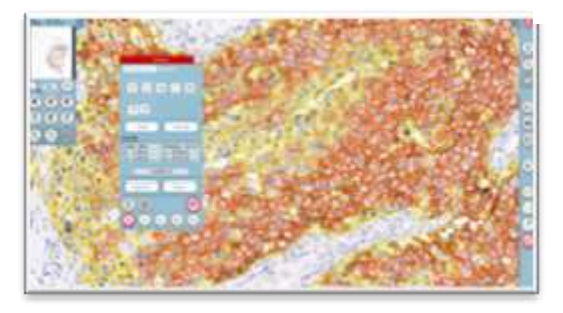

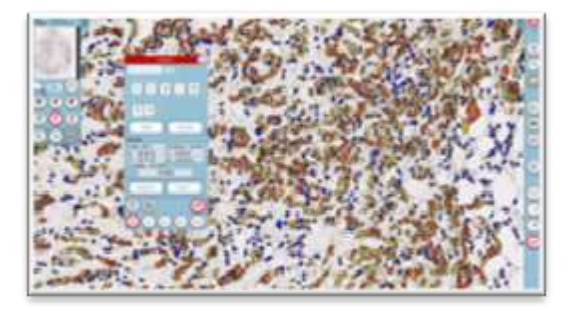

- Diseño compacto
- $\checkmark$  Plug & Play (Rápida instalación)
- Pantalla táctil full HD
- $\checkmark$  Windows 10 (Cybersecurity)
- $\checkmark$  Rápido preview (1 seg)
- $\checkmark$  Monitorización de hasta 4 objetivos
- $\checkmark$  Trazabilidad (Lector de códigos 1D/2D)
- Módulos de análisis dedicados a IHQ (núcleos & membranas)

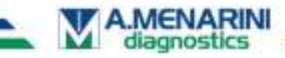

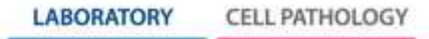

# ENTORNOS DEL NAVIGO

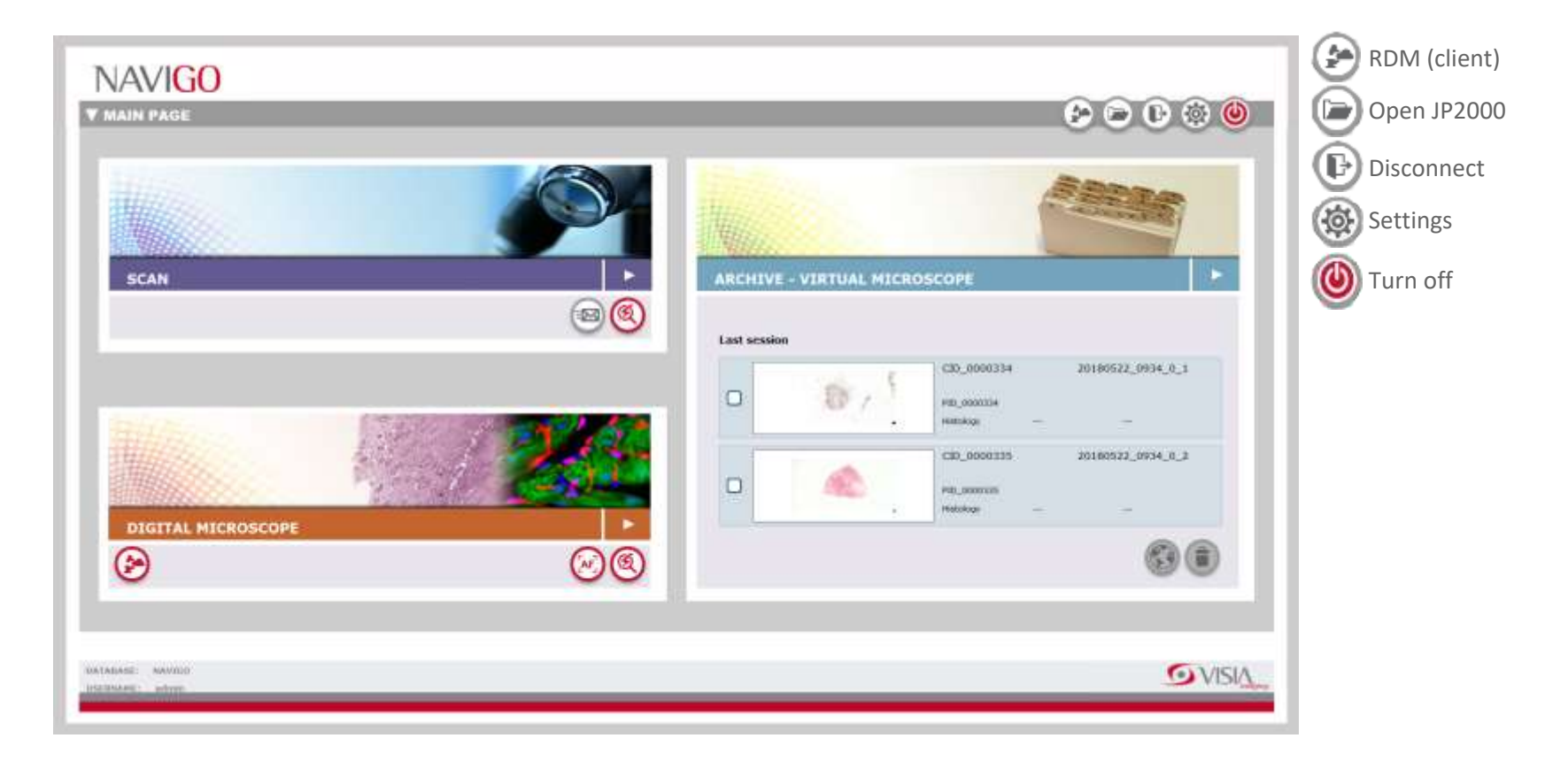

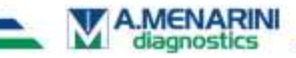

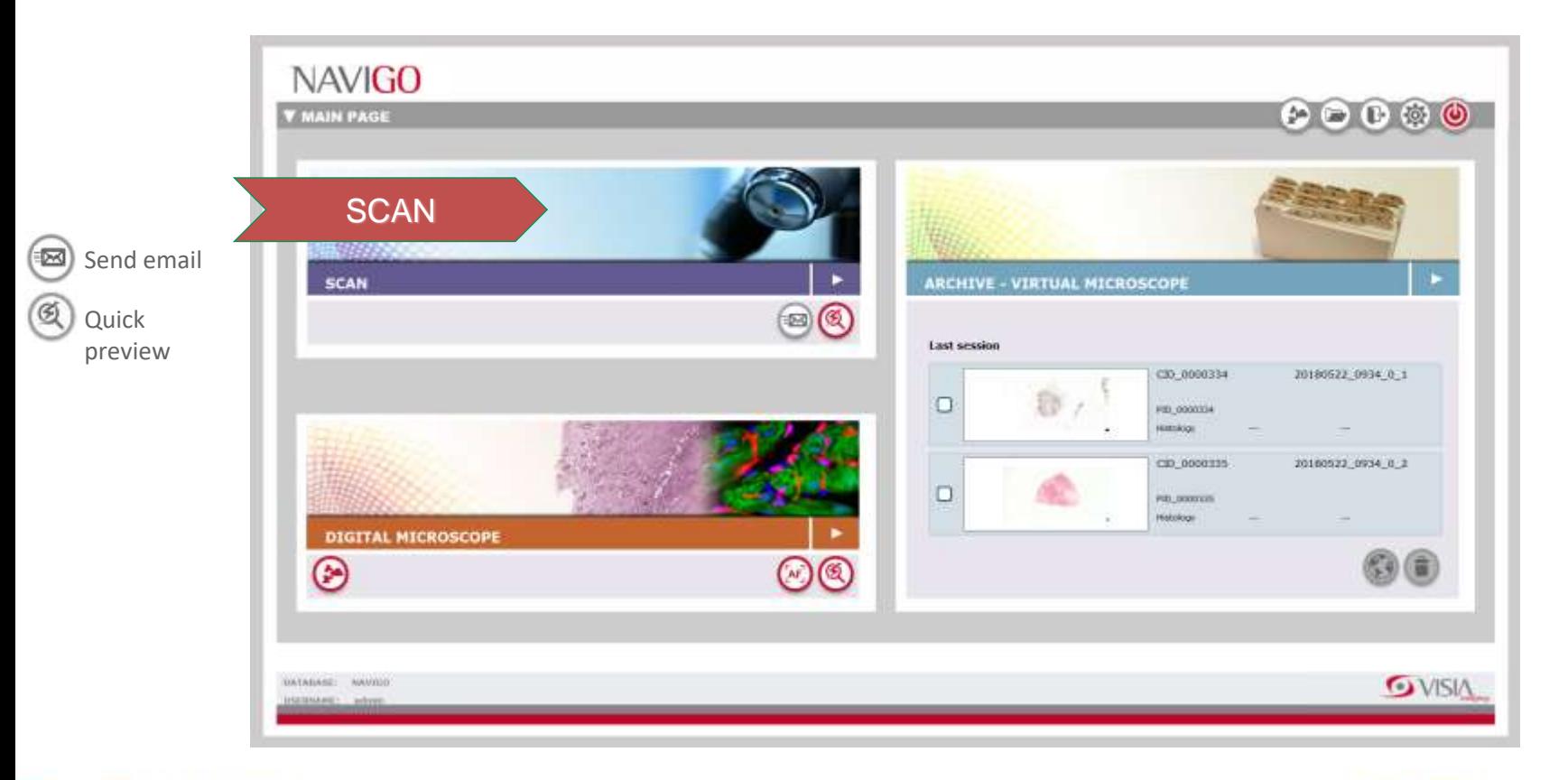

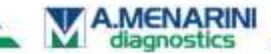

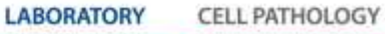

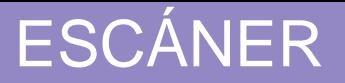

#### **Step 1 - Quick preview start**

Insert slides holder in the Quick preview slot [1].

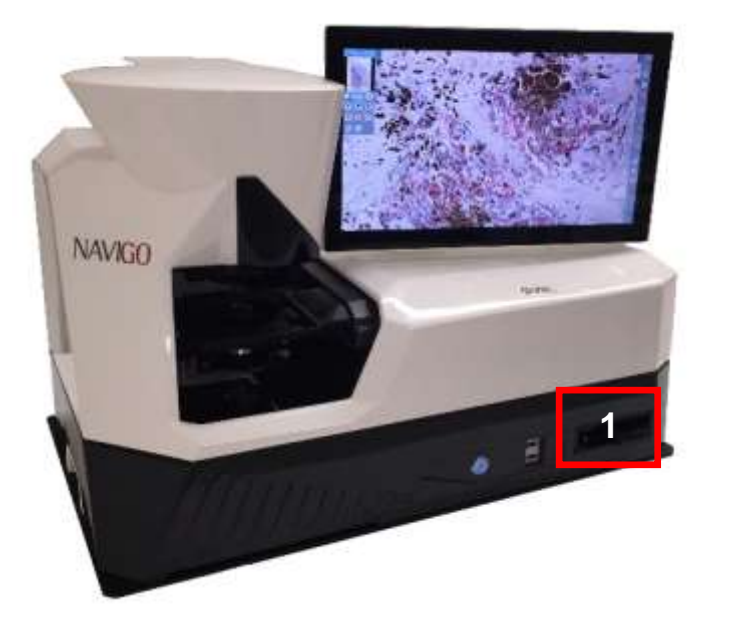

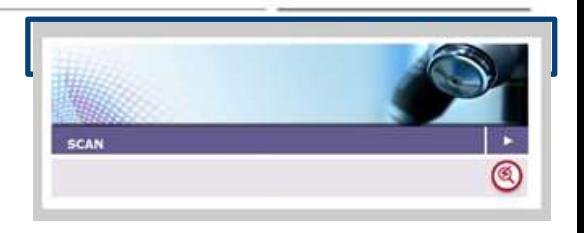

Hardware:  $\rightarrow$ Slide holder sensor  $\rightarrow$ Led  $\rightarrow$ Camera

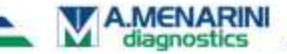

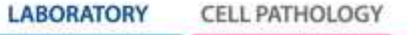

### **Step 2 - Quick Preview Acquisition**

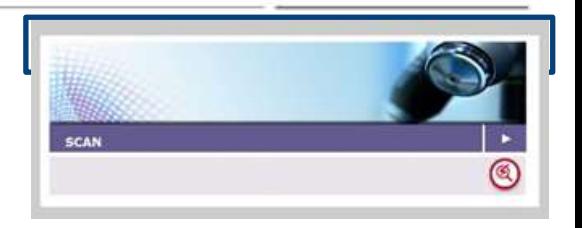

## $\rightarrow$  Check slides presence  $\rightarrow$ Find specimen  $\rightarrow$ Read Barcode

 $\rightarrow$  Lens selection  $\rightarrow$ Scan mode selection  $\rightarrow$  Patient data editing

**Ouick Preview** 

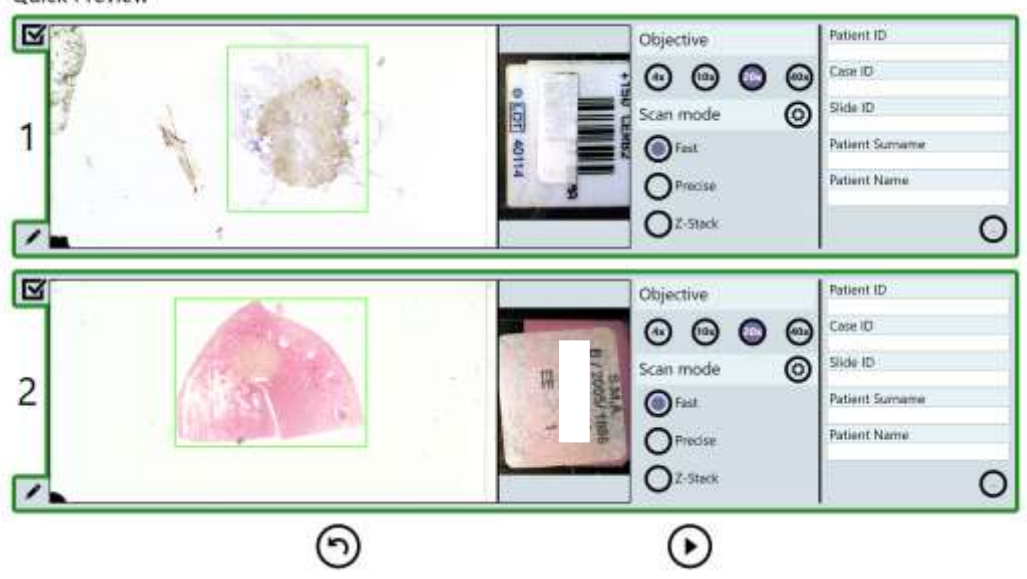

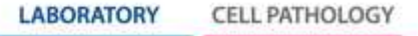

#### **Step 3 – Scan region editing**

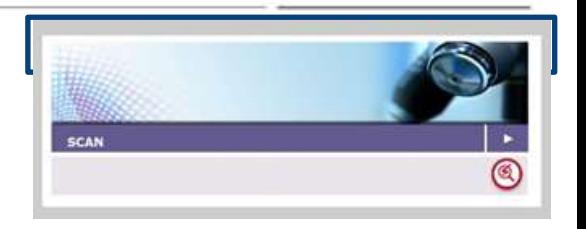

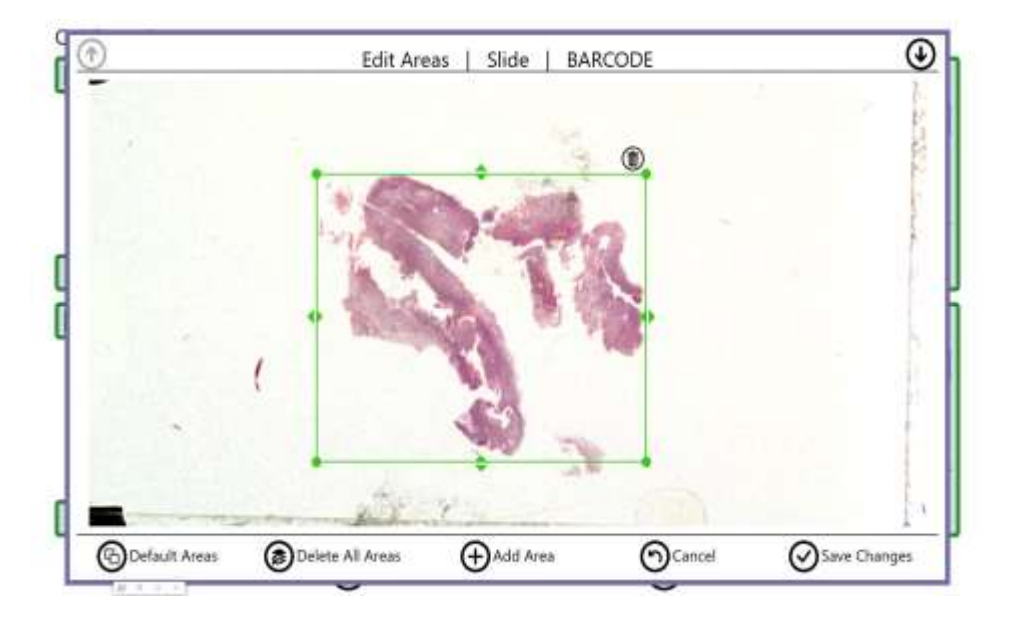

 $\rightarrow$  Modify area  $\rightarrow$ Restore Default Area  $\rightarrow$ Add Area  $\rightarrow$ Delete Area  $\rightarrow$  Delete All Areas

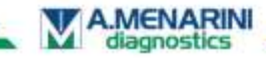

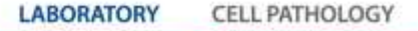

#### **Step 4 – Quick preview end**

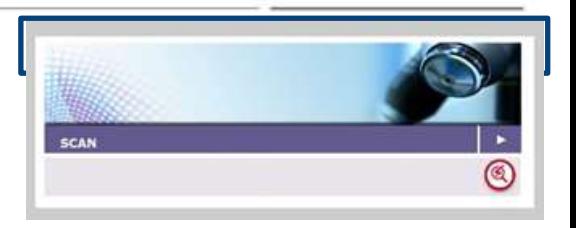

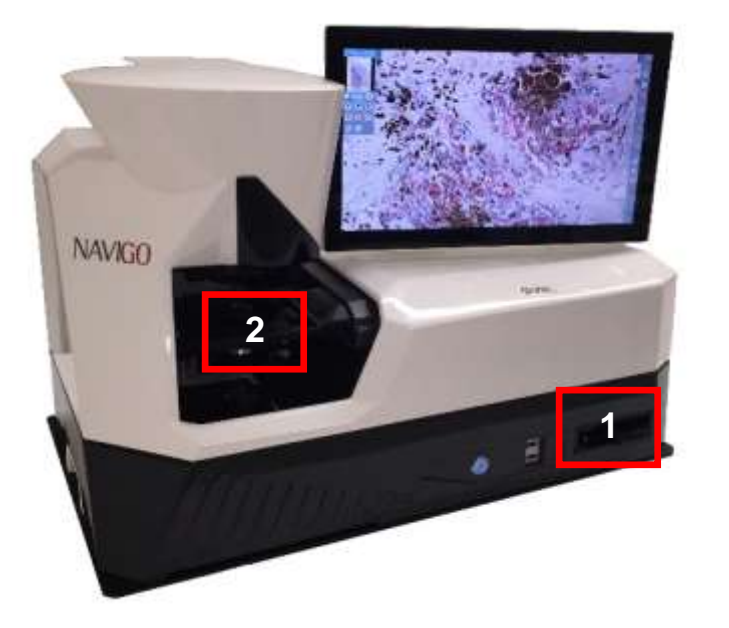

 $\rightarrow$  Remove slides from QuickPreview slot [1]  $\rightarrow$  Load slides on microscope stage [2]

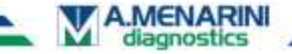

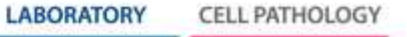

## **Specifications**

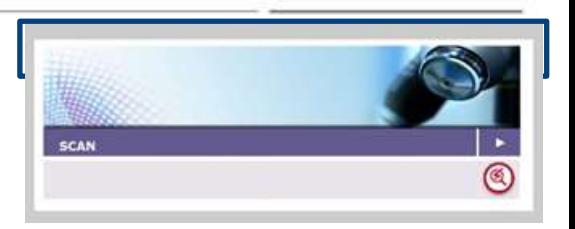

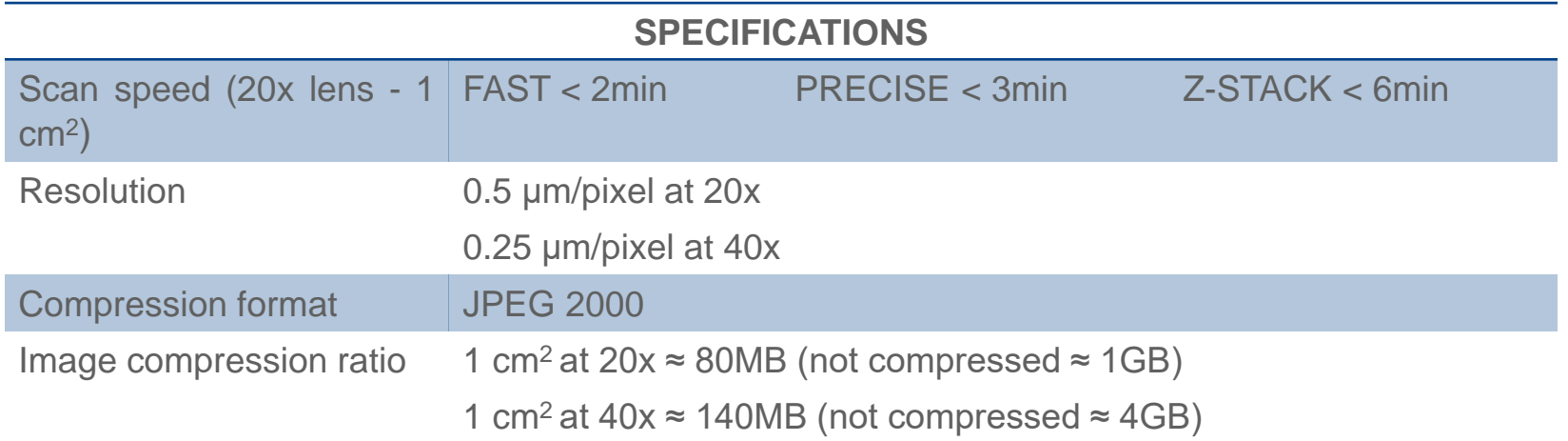

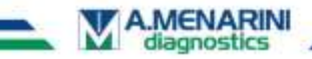

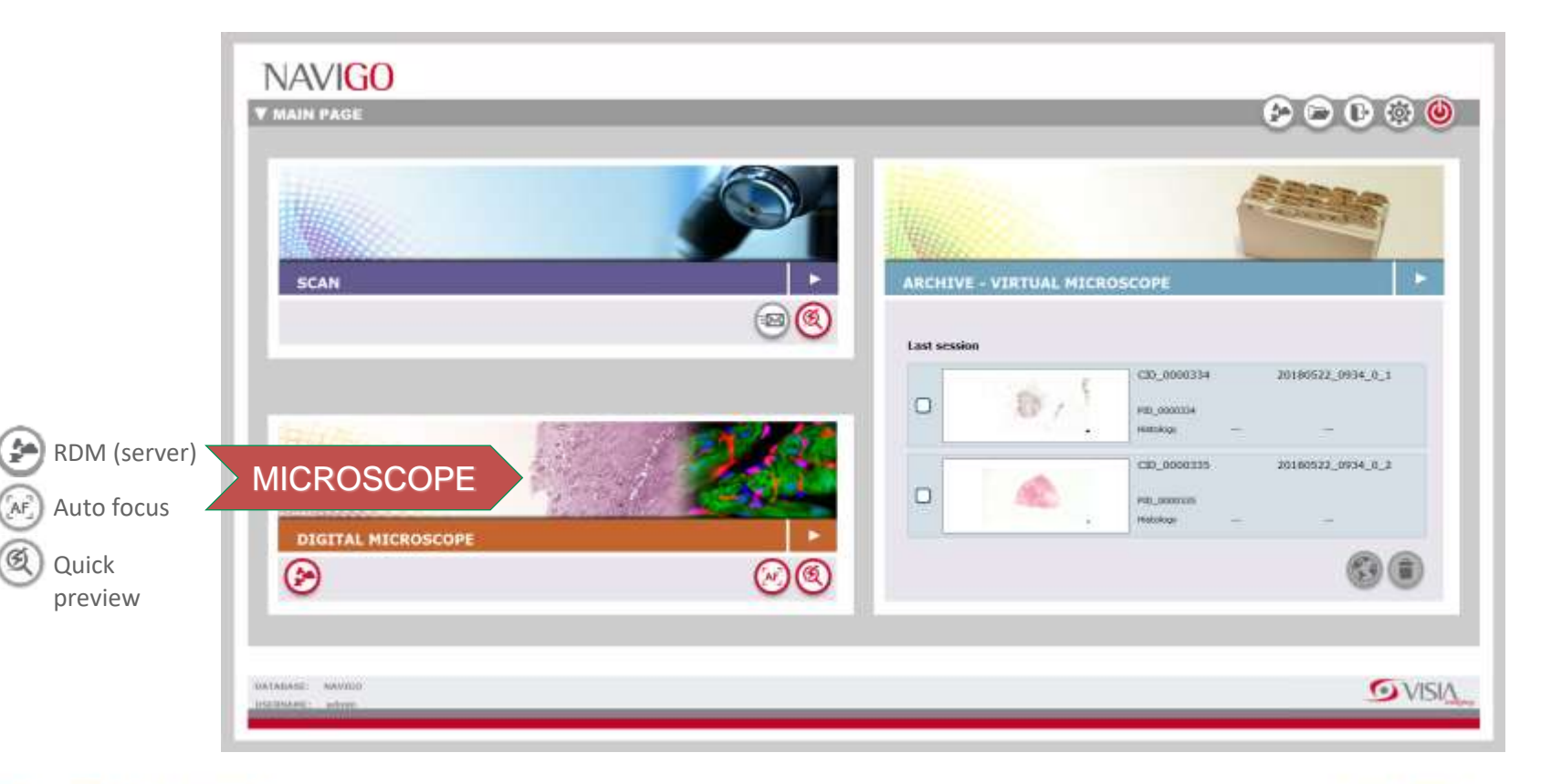

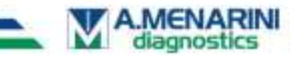

- $\checkmark$  Visualización en tiempo real del porta
- Control de la monitorización del microscopio
- $\checkmark$  Navigación por el porta siempre en foco
- $\checkmark$  Posibilidad de escanear el porta y guardar en archivo

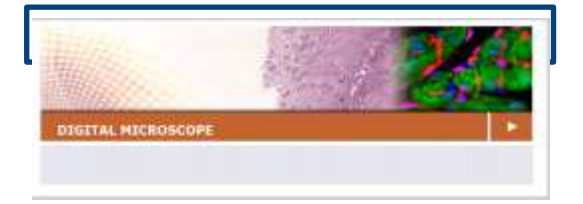

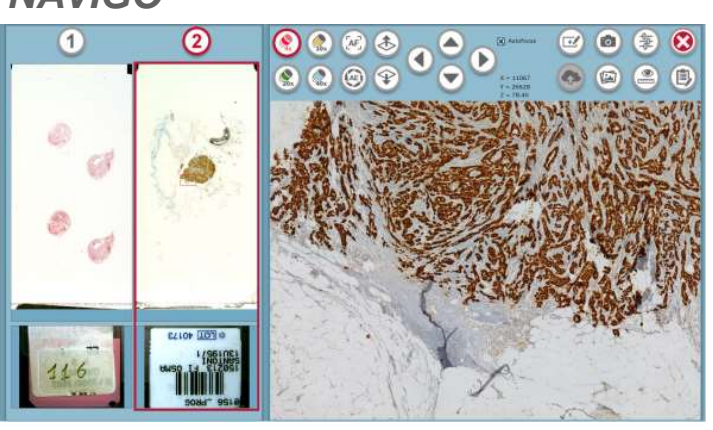

#### *NAVIGO*

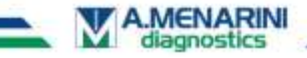

#### **Step 1 - Quick Preview start**

Insert slides holder in the Quick preview slot [1].

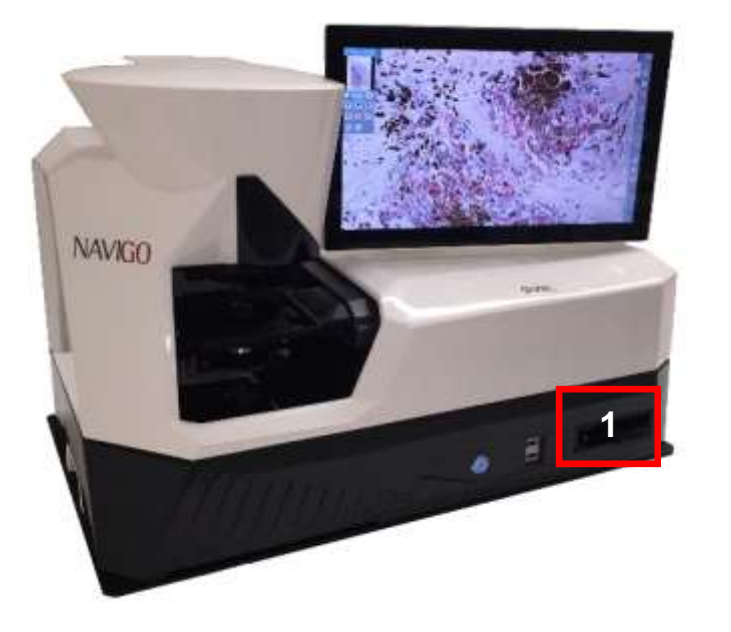

**MICROSCOPE** ⊛

Hardware:

- $\rightarrow$  Slide holder sensor
- $\rightarrow$  Led
- $\rightarrow$  Camera

Software:

- $\rightarrow$  Check slides presence
- $\rightarrow$  Find specimen
- $\rightarrow$  Read Barcode
- $\rightarrow$  Patient data editing

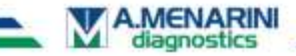

#### **Step 2 – Quick preview end**

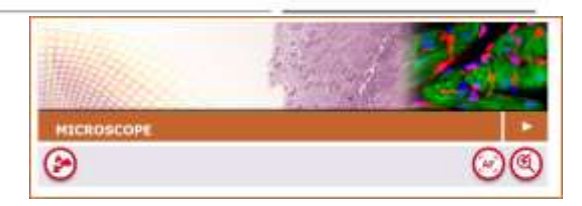

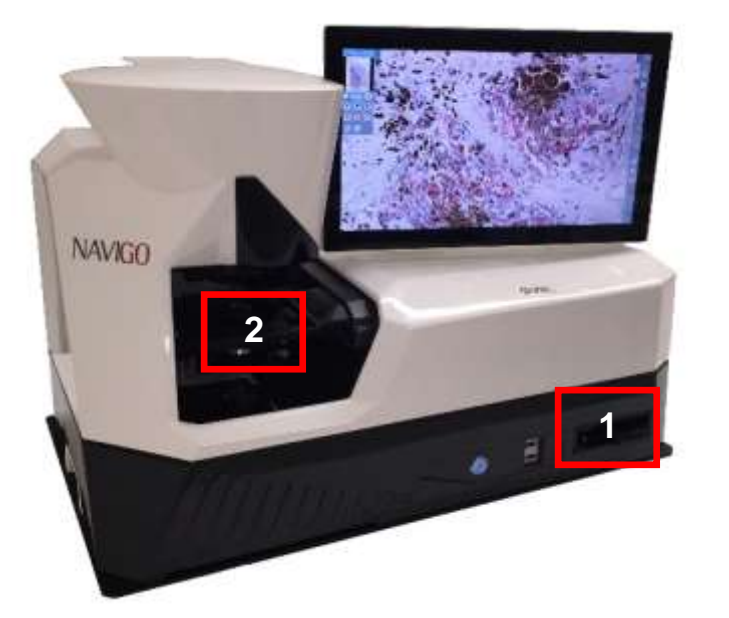

 $\rightarrow$  Remove slides from Quick preview slot [1]  $\rightarrow$  Load slides on microscope stage [2]

Marisa Saldaña 18/10/2**2018<sup>5</sup>- VISIA Imaging S.r.l** -

**LABORATORY** CELL PATHOLOGY

Confidential & Proprietary

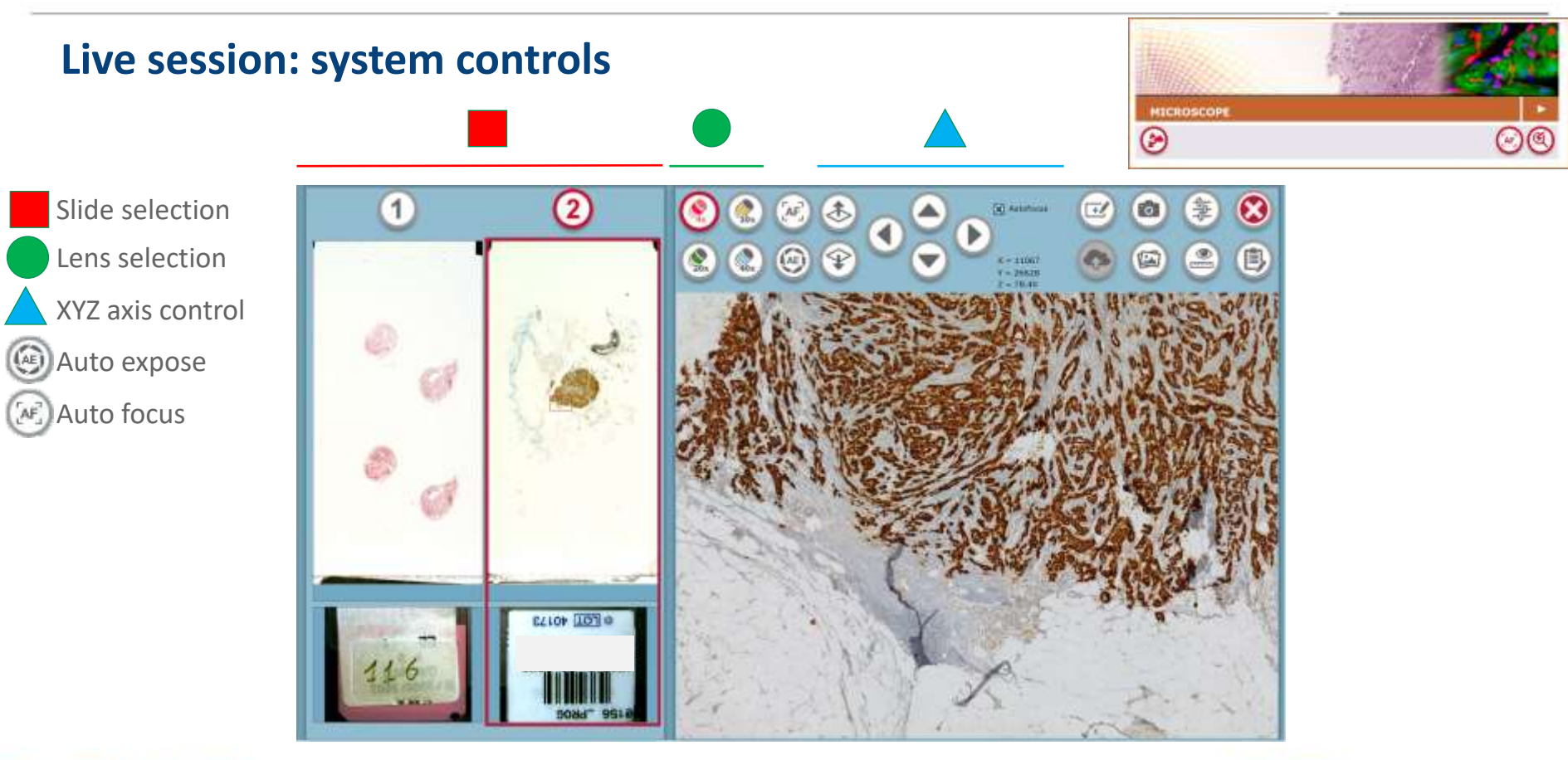

**A.MENARIN** diagnostics

Marisa Saldaña 18/10/2018 | **46**

**LABORATORY CELL PATHOLOGY** 

#### **Live session: tools**

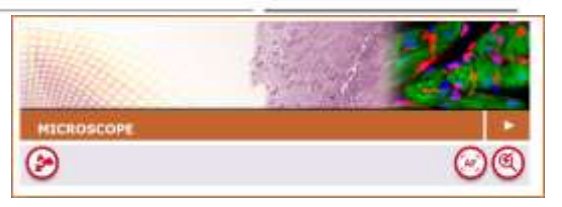

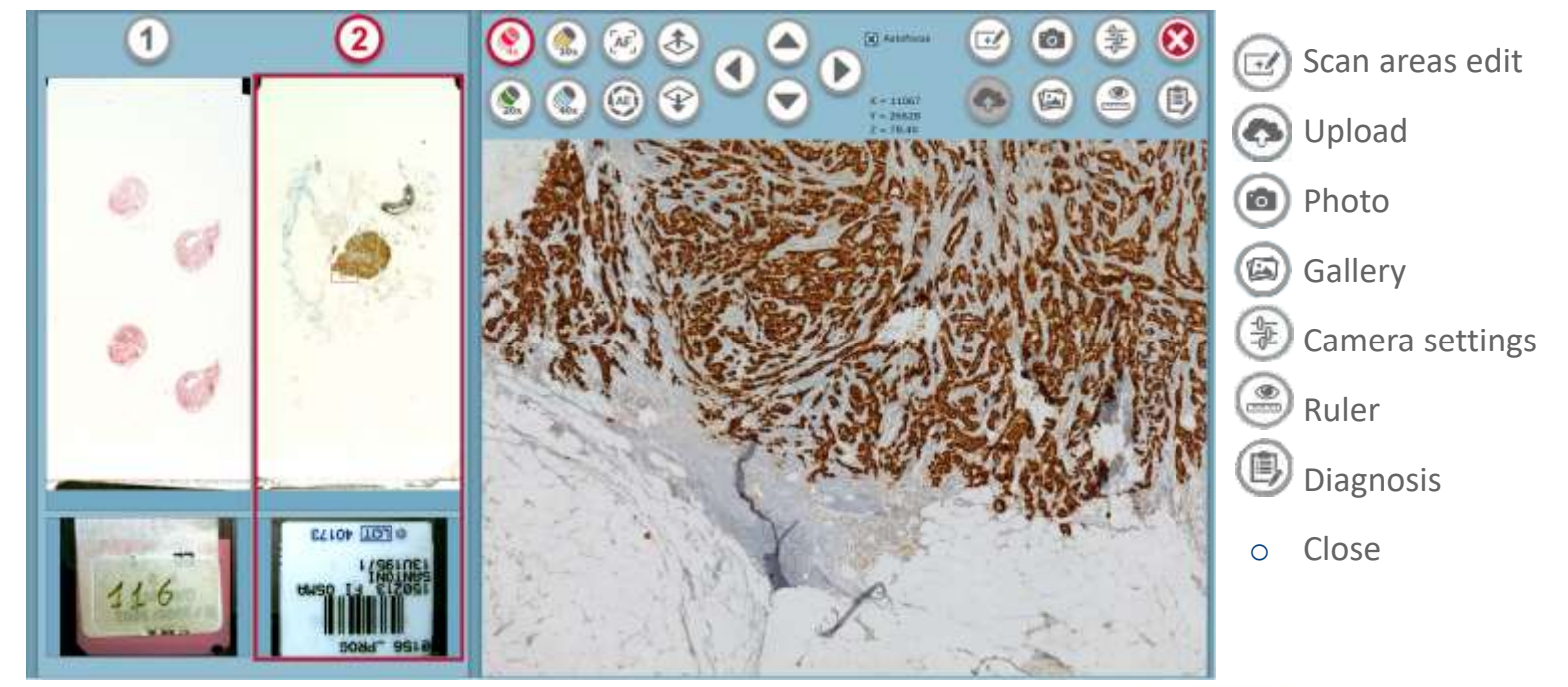

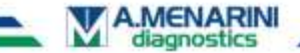

**LABORATORY CELL PATHOLOGY** 

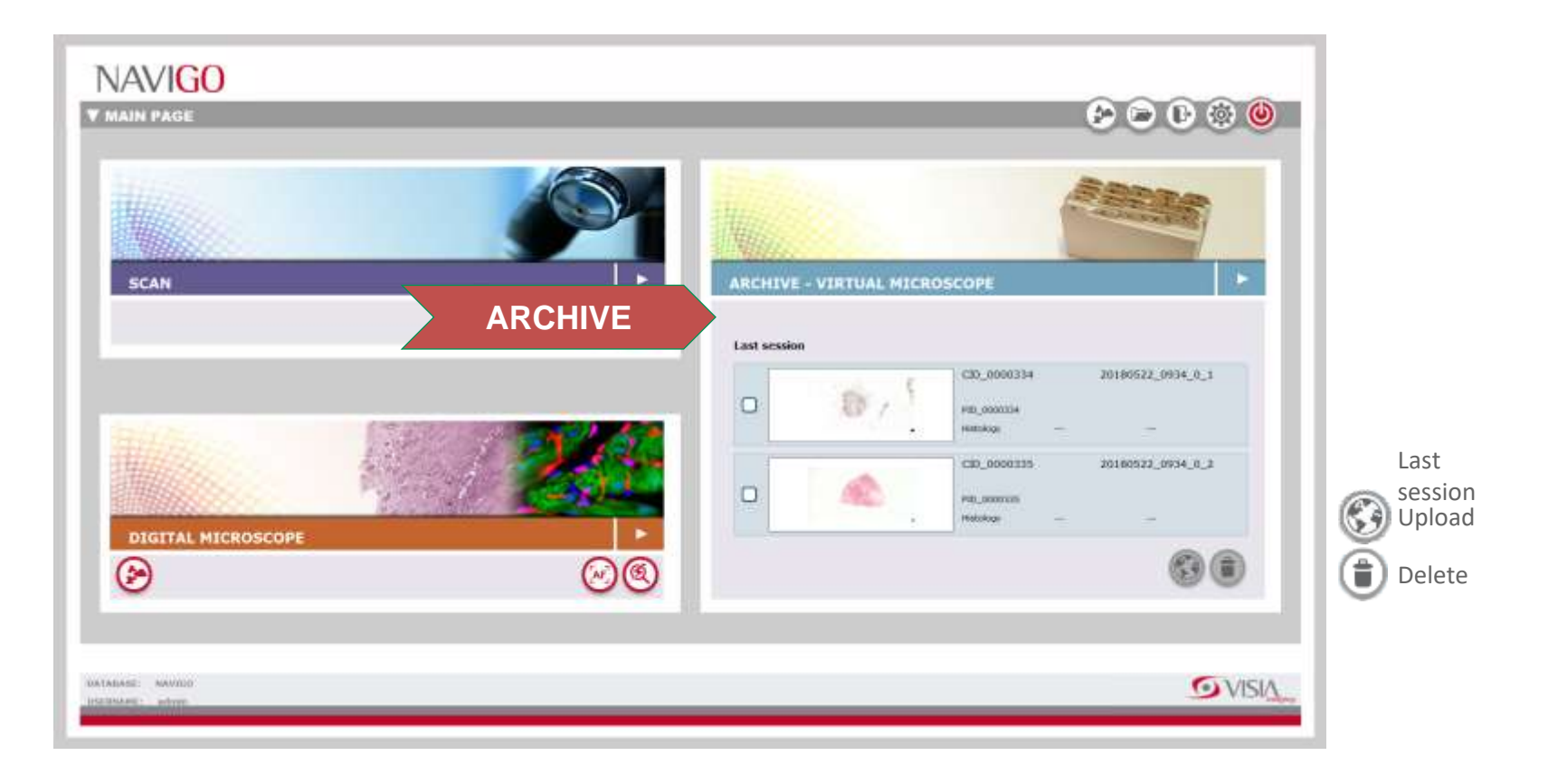

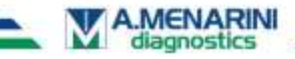

- $\checkmark$  Acceso a los portas digitalizados
- $\checkmark$  Navegación por los portas escaneados
- $\checkmark$  Herramientas: Zoom digital (1x-160x), medidas,

dibujos, notas, análisis de resultados

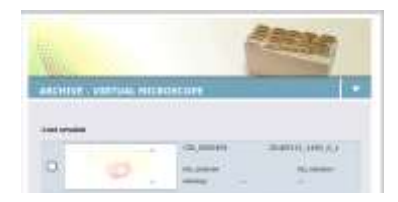

#### *NAVIGO*

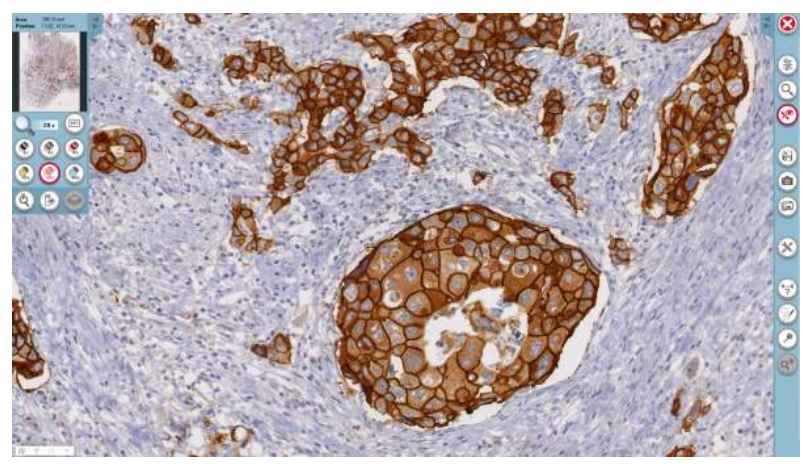

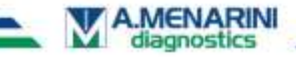

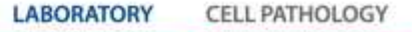

#### **Cases list**

**A.MENARINI** 

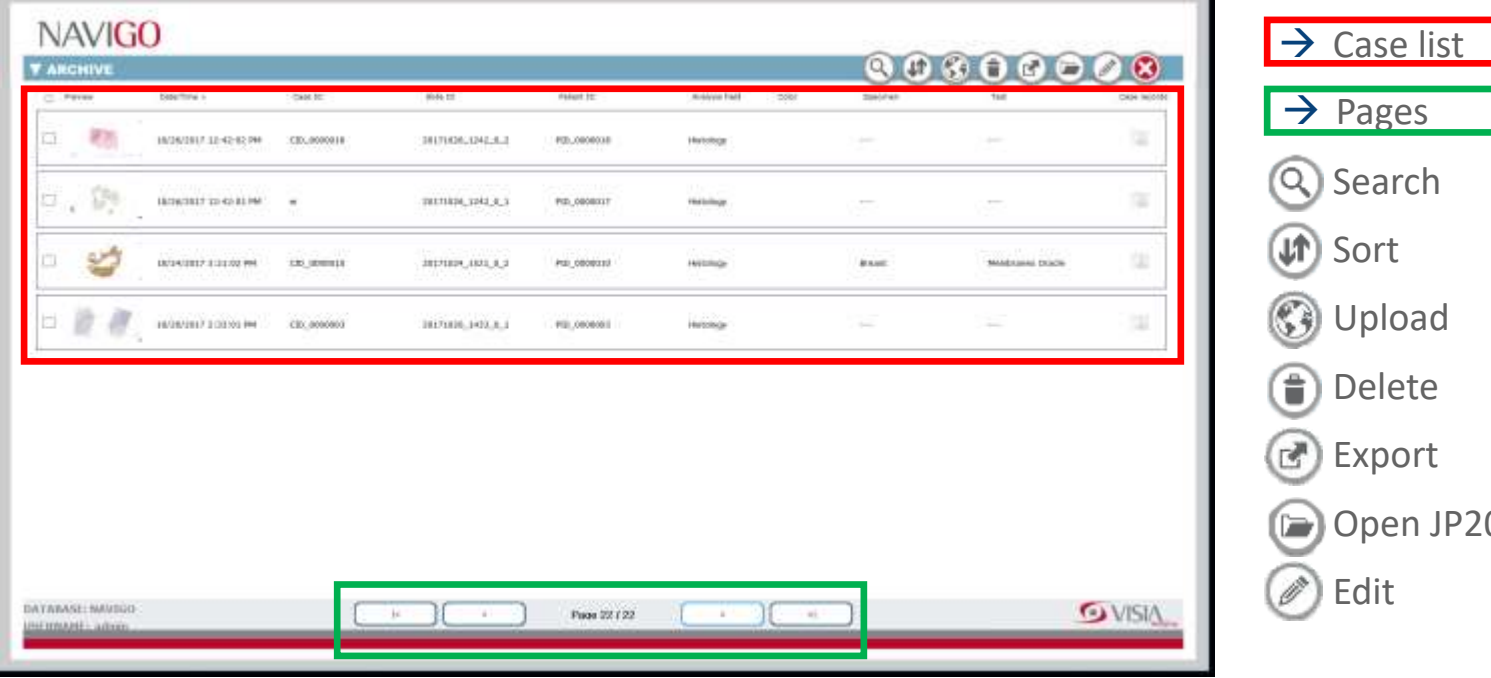

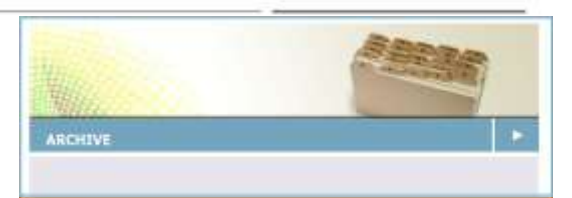

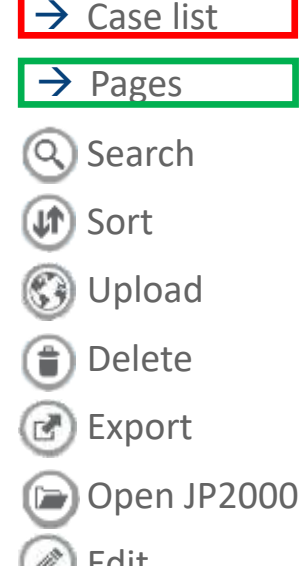

**LABORATORY** 

Marisa Saldaña 18/10/2018 | **50**

**CELL PATHOLOGY** 

#### **Case edit**

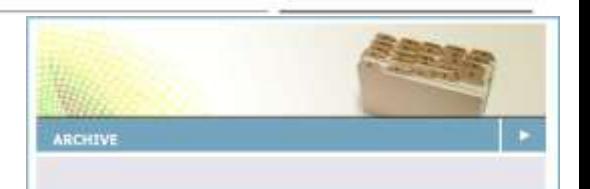

#### Case data o Date/Time

- o Case ID
- o Slide ID
- o Patient ID
- o Analysis field
- o Specimen

o Test

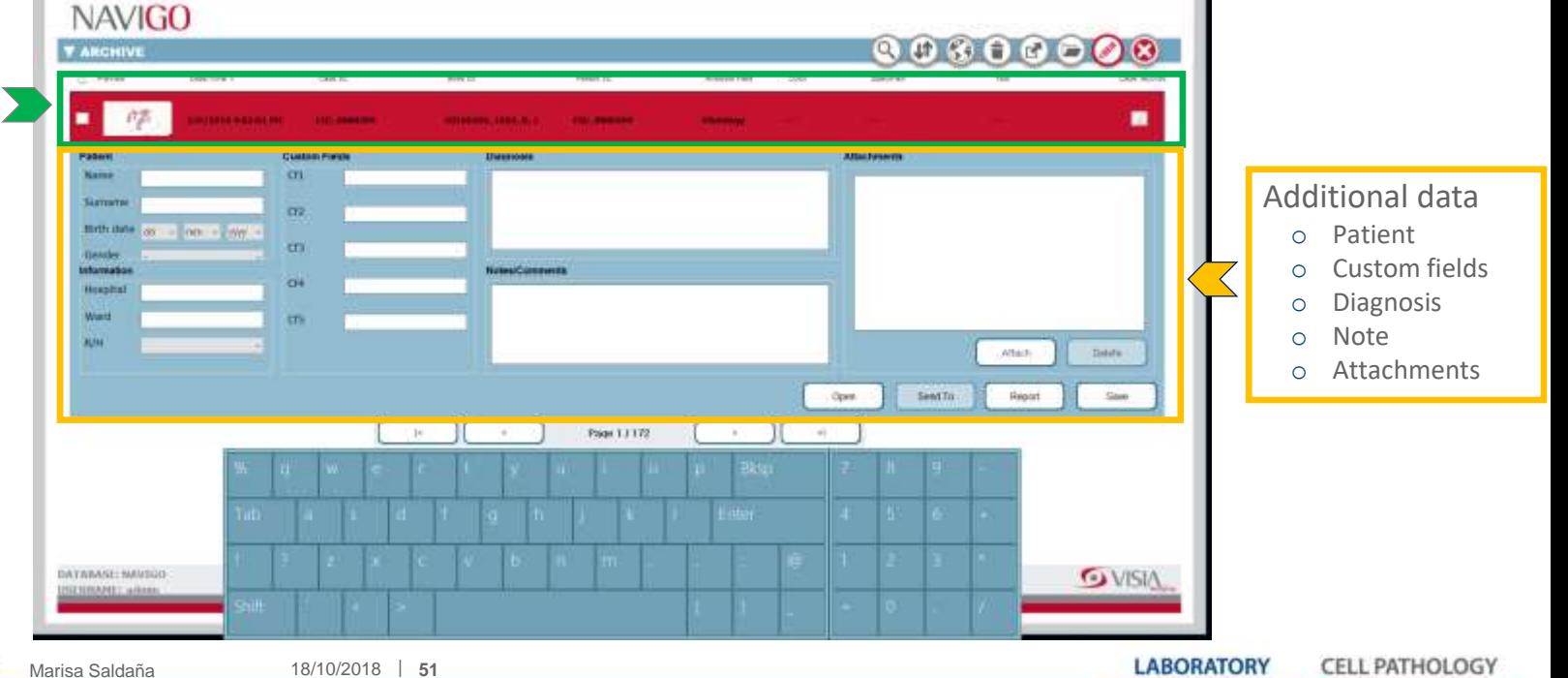

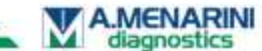

#### **Virtual microscope – Image navigation**

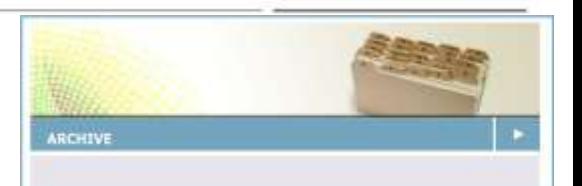

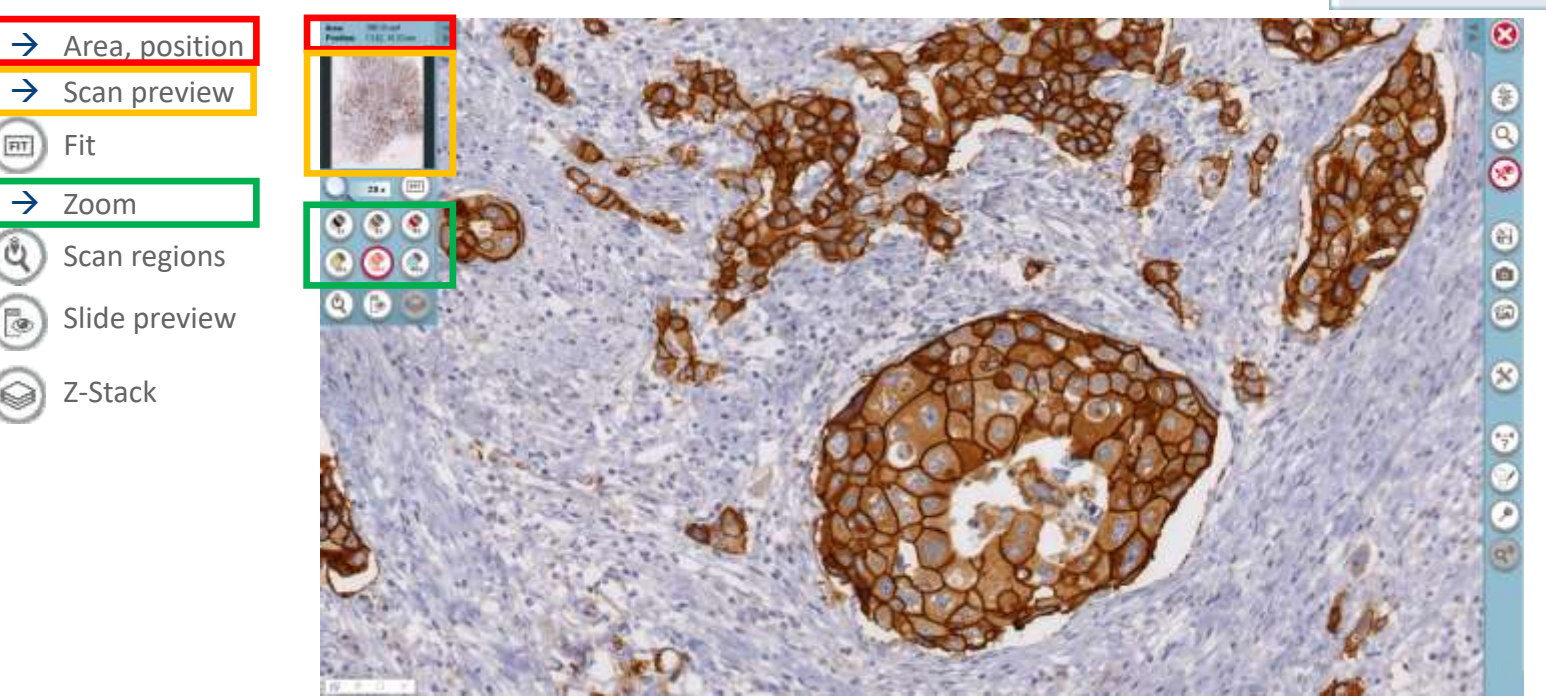

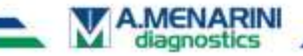

#### **Virtual microscope - Tools**

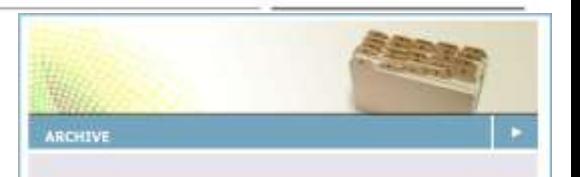

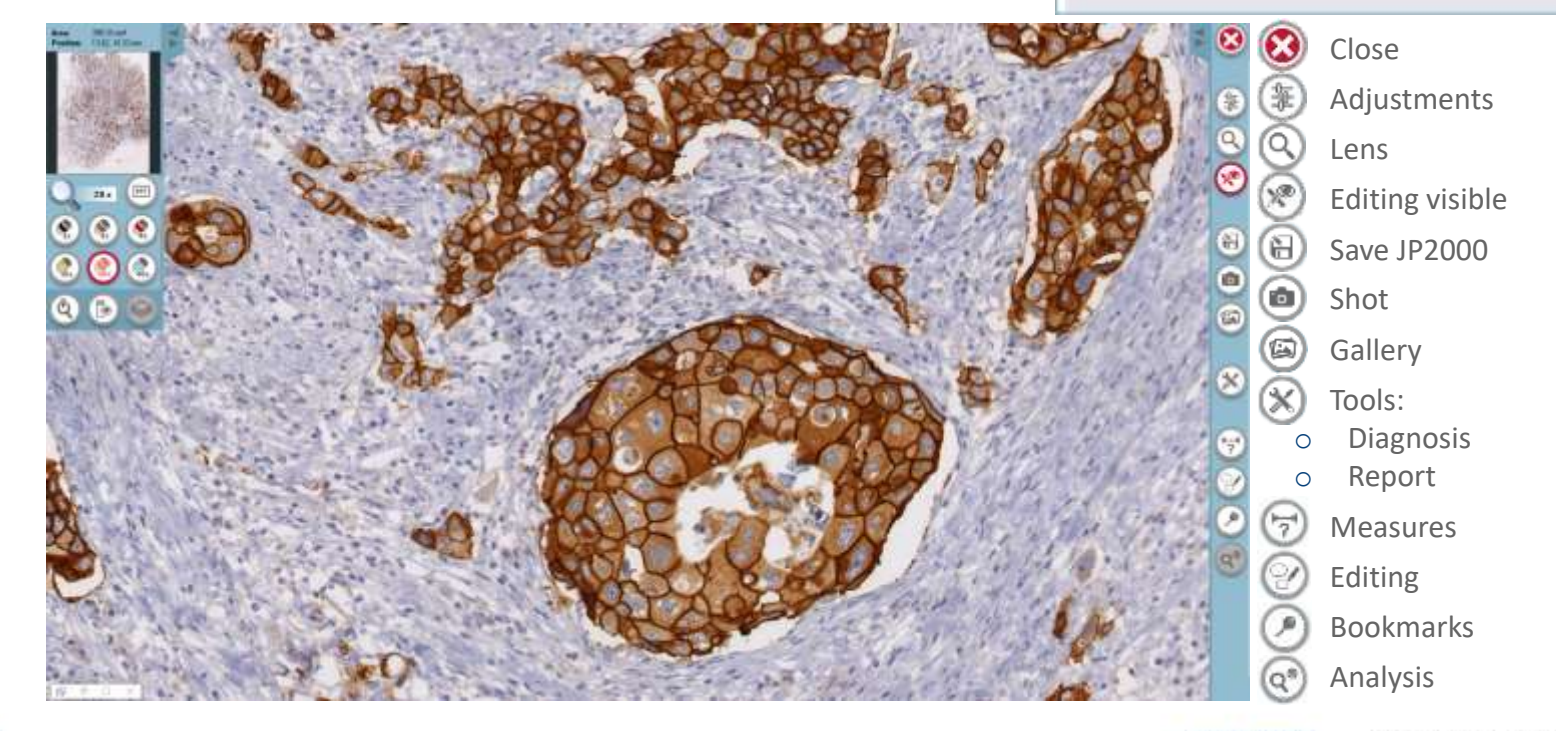

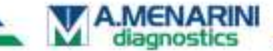

**LABORATORY CELL PATHOLOGY** 

#### **Analysis: IHC membrane**

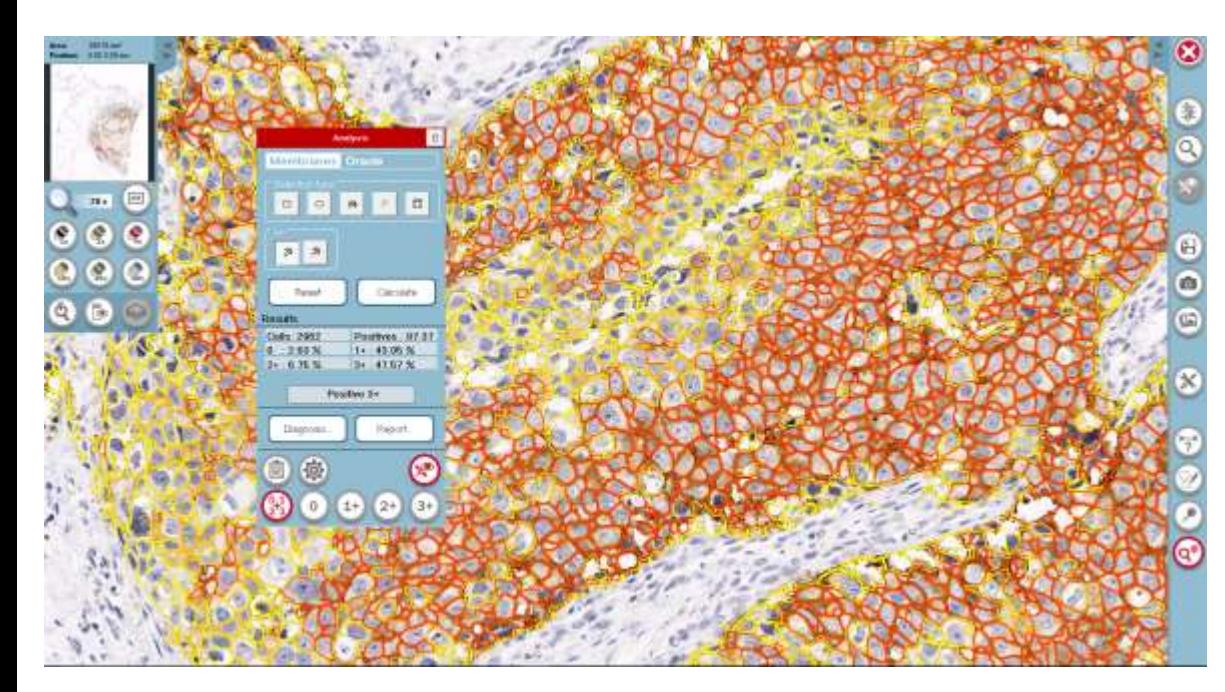

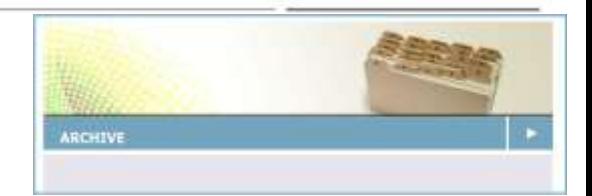

- $\rightarrow$  Additional software module
- $\rightarrow$  Research purpose only
- $\rightarrow$  Aid to the pathologist
- → HER2/neu reagent kit
- $\rightarrow$  Identify, count and classify cells
	- o Colour
	- o Intensity
	- o Dimension
	- o Shape
- $\rightarrow$  Membranes staining:
	- o Intensity
	- o Completeness
- $\rightarrow$  Score: 0, 1+, 2+, 3+
- $\rightarrow$  Personalized analysis profile

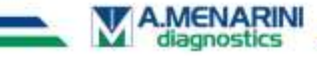

**LABORATORY** CELL PATHOLOG

#### **Analysis: IHC nuclei**

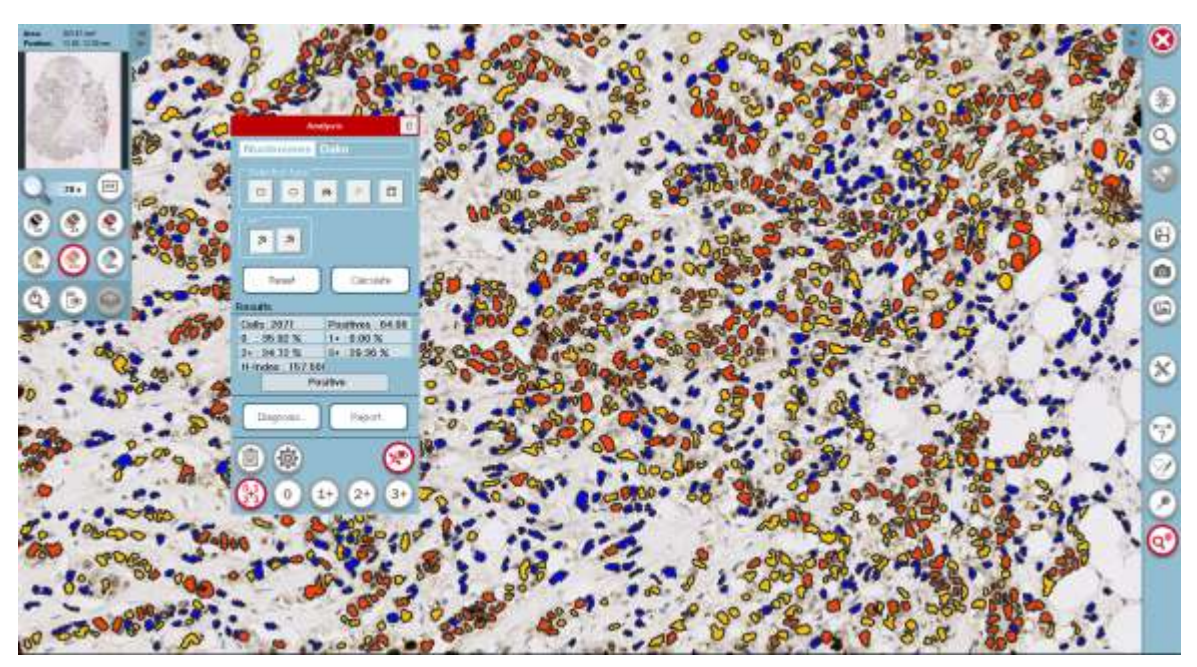

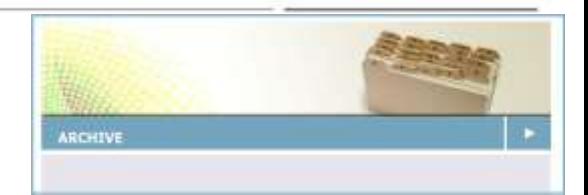

- $\rightarrow$  Additional software module
- $\rightarrow$  Research purpose only
- $\rightarrow$  Aid to the pathologist
- $\rightarrow$  **ER, PR, Ki-67** markers
- $\rightarrow$  Identify, count and classify cells
	- o Colour
	- o Intensity
	- o Dimension
	- o Shape
- $\rightarrow$  Nuclei staining:
	- o Color
	- o Intensity
- $\rightarrow$  Score: 0, 1+, 2+, 3+
- $\rightarrow$  Personalized analysis profile

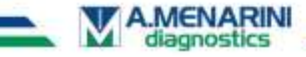

# FROZEN ISLAND; NETWORKING & APPLICATIONS

**Telepathology** is the practice of pathology at a distance.

"It uses telecommunications technology to facilitate the transfer of image-rich pathology data between distant locations for the purposes of diagnosis, education, and research".

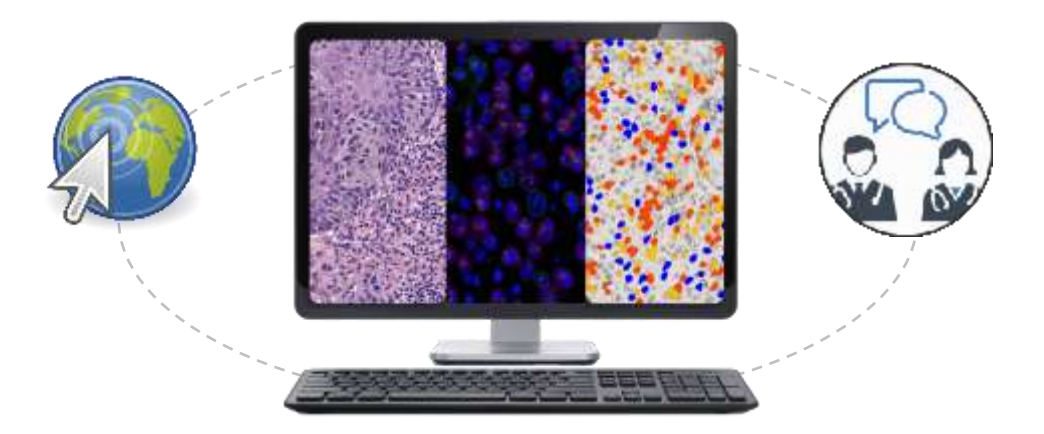

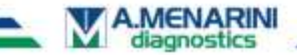

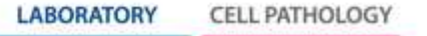

# FROZEN ISLAND; NETWORKING & APPLICATIONS

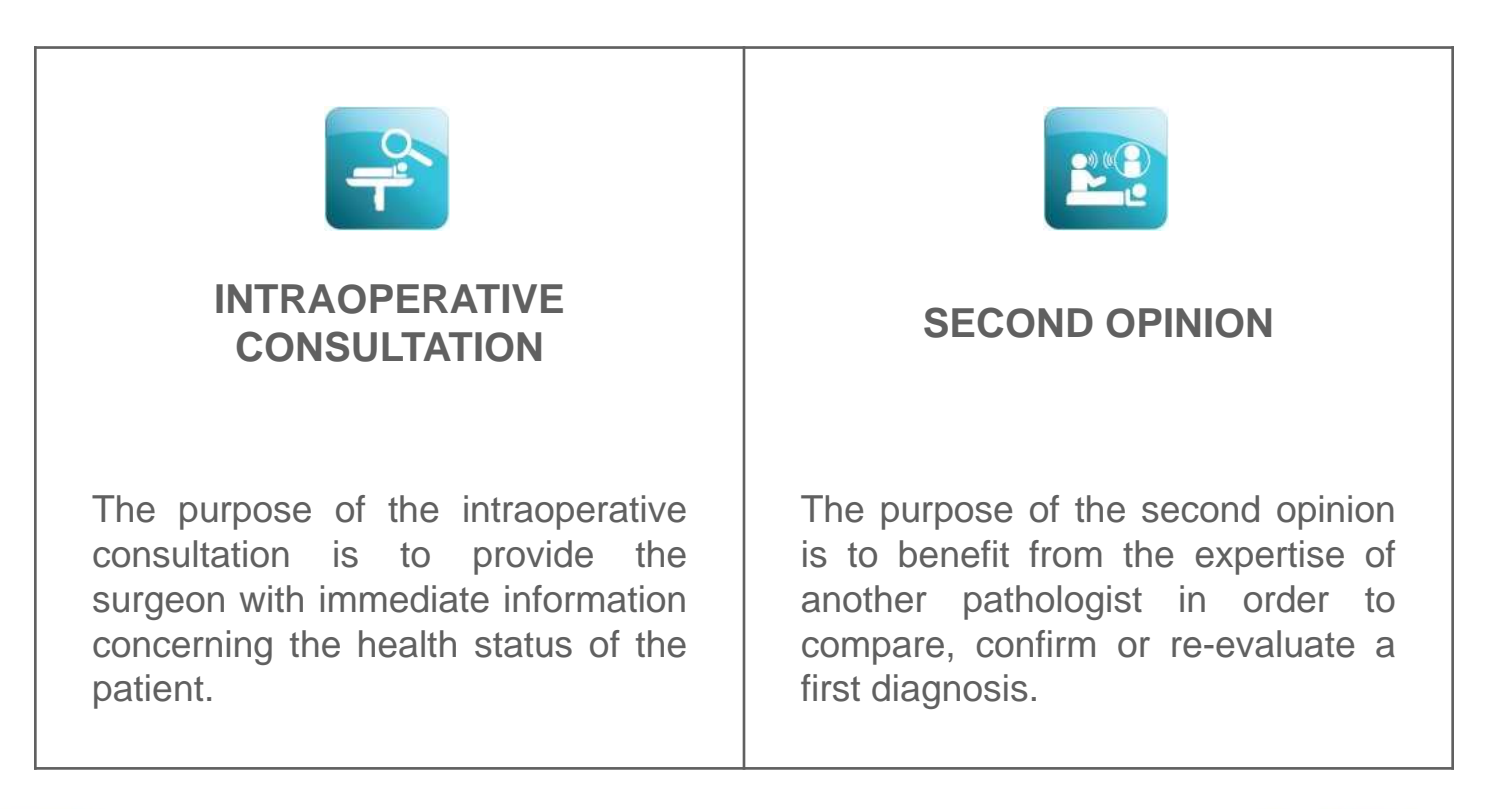

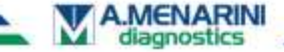

#### INTRAOPERATIVE CONSULTATION: **REMOTE** DIGITAL MICROSCOPE (RDM)

Use of the digital microscope on a **client machine** connected to the scanning system via remote connection (intranet/internet):

- **Live** (online) slide viewing from remote
- $\checkmark$  Areas can be scanned at the end of the LIVE view
- Perfect solution for intraoperative frozen section **real-time** consultation

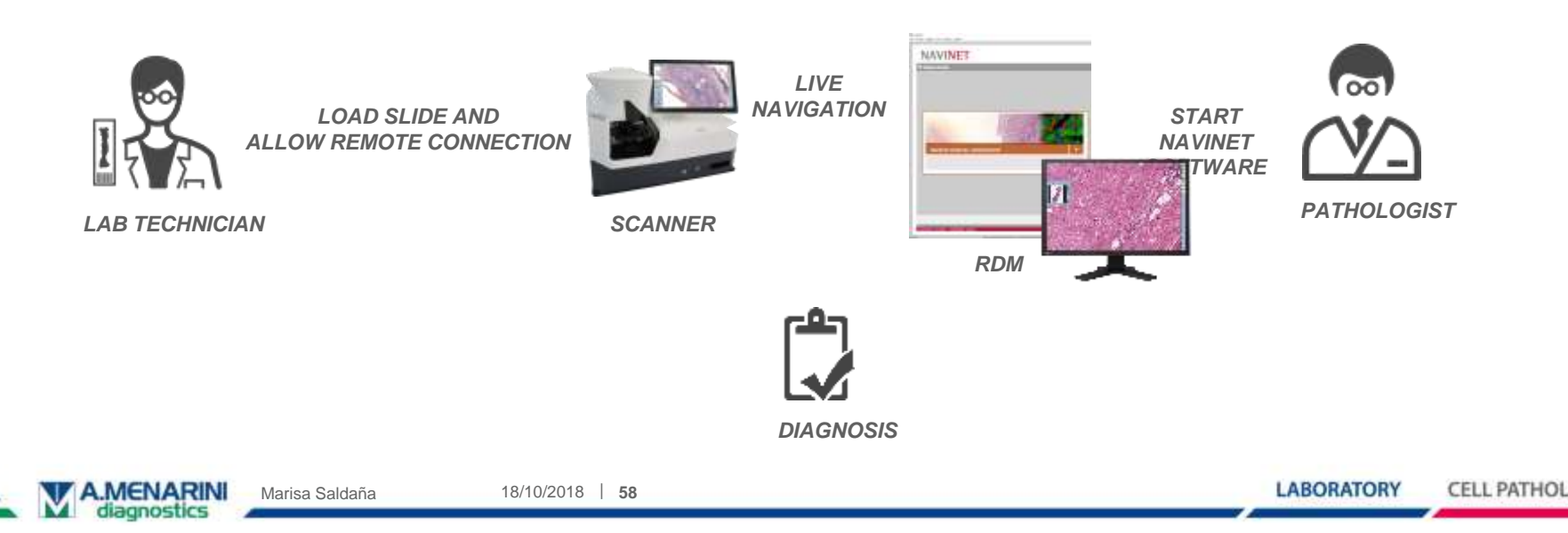

#### SECOND OPINION: REMOTE VIRTUAL MICROSCOPE

Use of the virtual microscope on a **client machine** connected to an archive via remote connection (intranet/internet):

- Navigation of a **digitized slide** from remote
- $\checkmark$  Digital zooming (1x-160x), measurements, drawings, bookmarks, analysis results
- Perfect solution for **second opinion diagnosis**

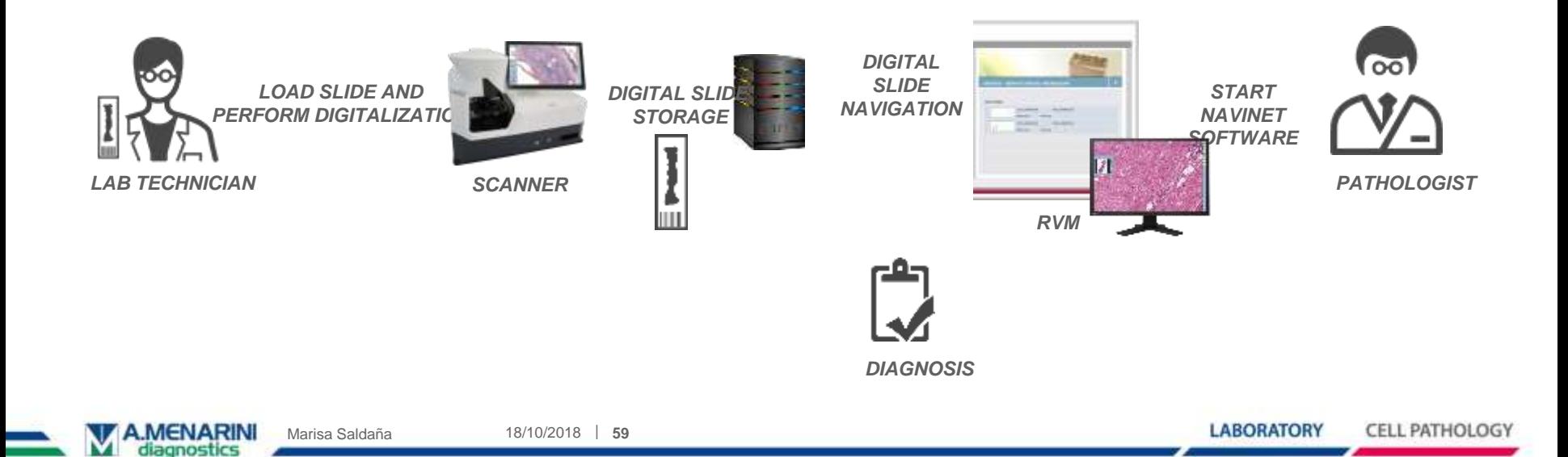

## DIGITAL SLIDE TELEPATHOLOGY: NAVIWEB APPLICATION

#### **Remote Image viewing and sharing**

- $\checkmark$  Request for a Second Opinion (instant link, email)
- $\checkmark$  Organization of WEB seminars
- $\checkmark$  Meeting on-line
- $\checkmark$  Synchronized navigation of slides
- $\checkmark$  No software installation by the user

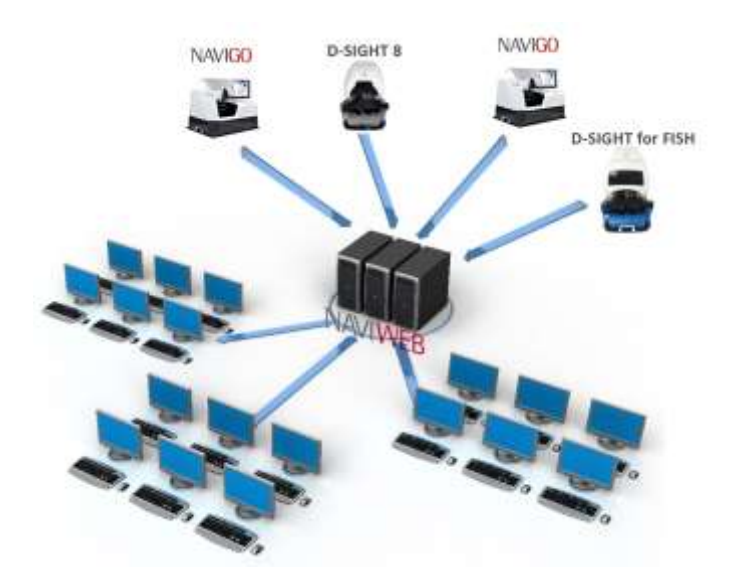

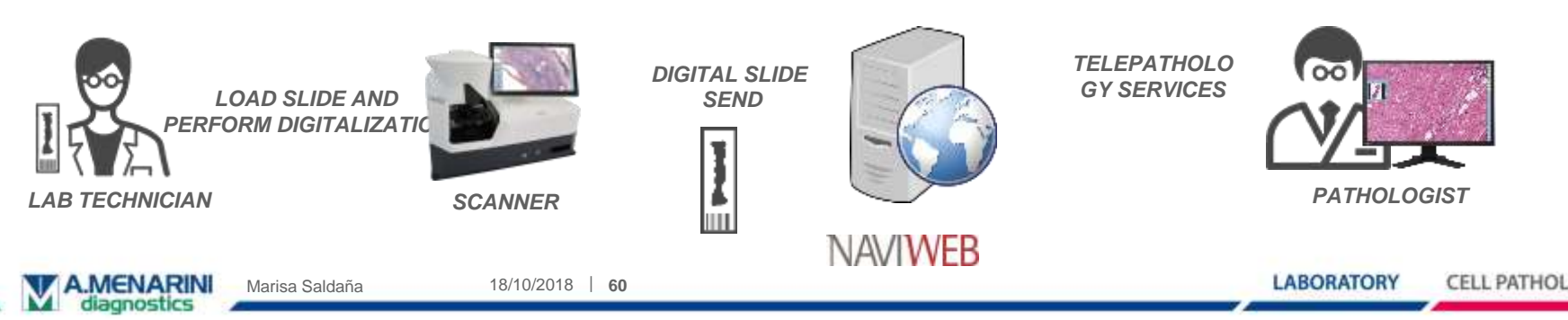

## DIGITAL SLIDE TELEPATHOLOGY: NAVIWEB APPLICATION

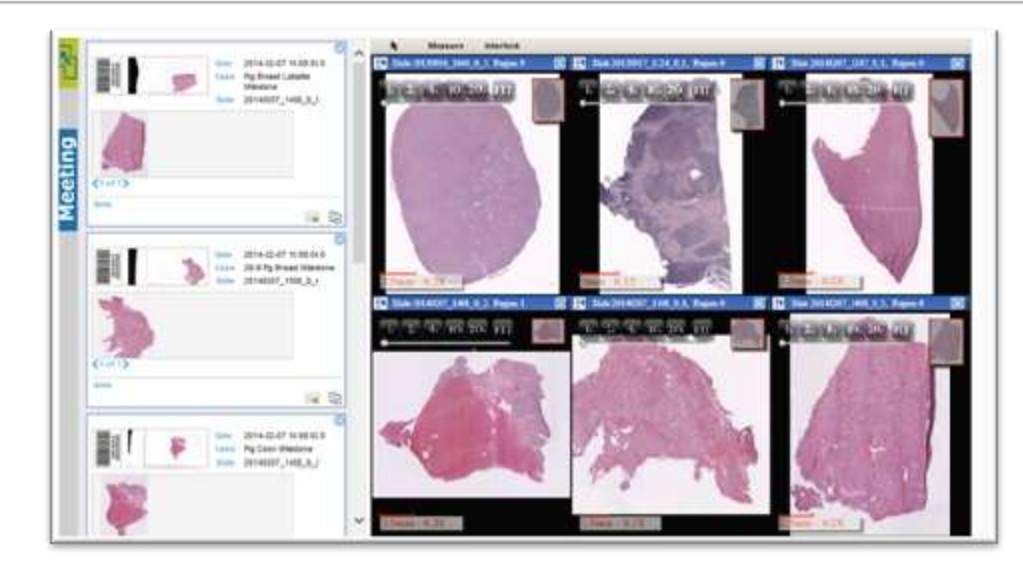

- $\checkmark$  Online archive where to upload high-resolution digital images from any system connected to the server machine.
- $\checkmark$  Access from any internet browser.
- $\checkmark$  Efficient image compression to get smooth streaming view of HR digital images.

**LABORATORY** 

CELL PATHOLOG

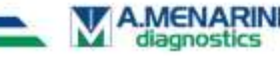

## DIGITAL SLIDE TELEPATHOLOGY: NAVIWEB APPLICATION

#### **Integrated services:**

- creation of projects and meeting sessions;
- customized definition of users' permissions;
- streaming navigation of digital slides;
- synchronized view o multiple digital images;
- creation of an instant web link to share images with remote users.

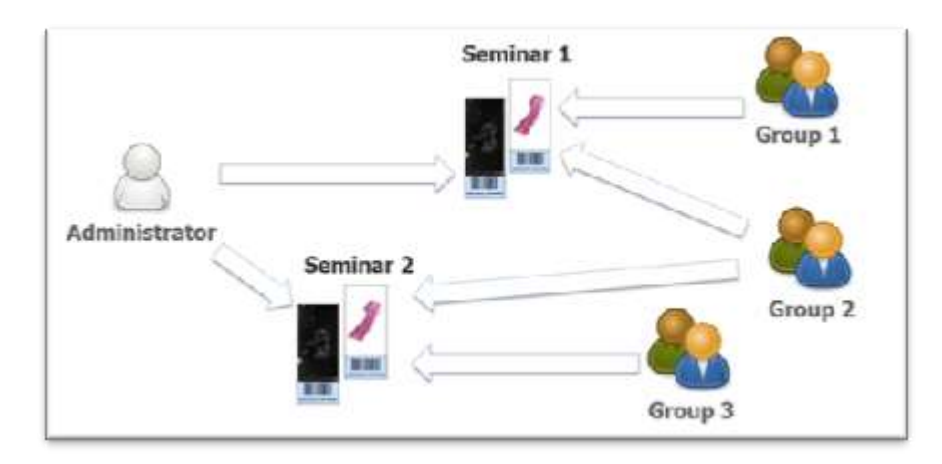

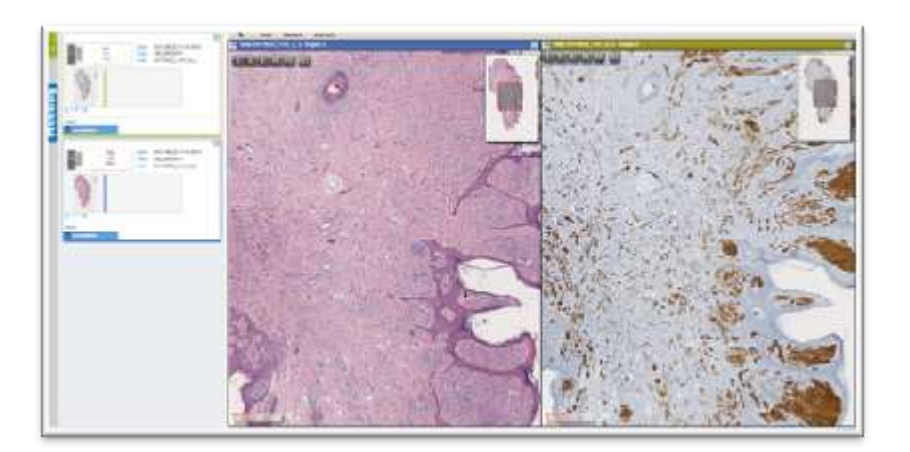

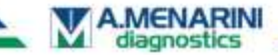

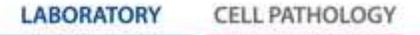

## Muchas gracias por su atención.

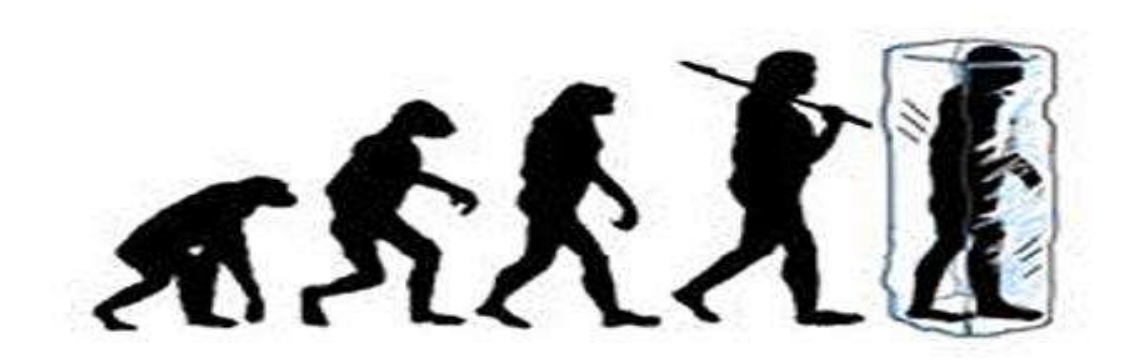

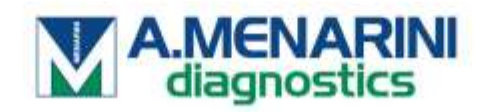